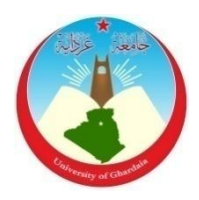

République Algérienne Démocratique et Populaire *Ministère de l'Enseignement Supérieur Et de La Recherche Scientifique*

> Faculté des Sciences et Technologies Département des Sciences et Technologie

N° d'ordre : N° de série :

**Mémoire présenté en vue de l'obtention du diplôme de**

# **MASTER**

**Domaine:** *Sciences et Technologies* **Filière : Automatique Spécialité : Automatique et système**

**Par**: BEN ABDELLAH DJEMAA

BEN RAMDANE MEBARKA

# **Thème**

# **Segmentation d'image par méthode de métaheuristique PSO**

# **Soutenu publiquement le : ../06/2018**

# **Devant le jury :**

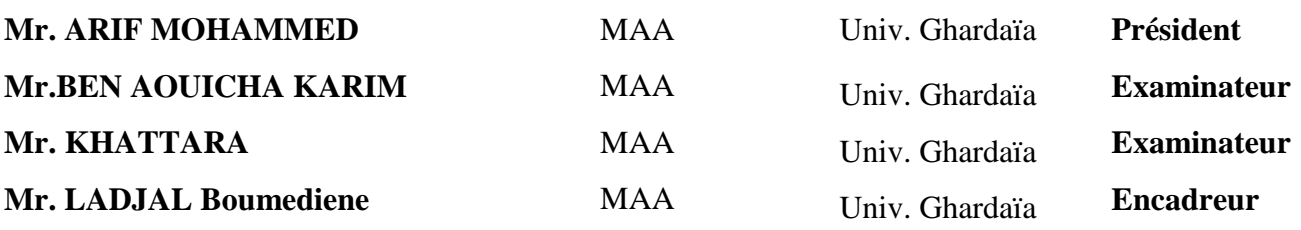

# **Année universitaire 2017/2018**

#### **الملخص:**

في هذا العمل حاولنا تطبيق تقنية تطورية في مجال اقتطاع الصور، وبشكل خاص تقنية التحسين بسرب الجسيمات )تسج(،التي استعملت بطرق مختلفة.في الحالة األولى استخدمناها في تطبيقين : اقتطاع قرص وقطع نقدية .واستخدمناها أيضا في اقتطاع قزحية العين البشرية. وتحصلنا على نتائج جيدة .يمكننا القول أن تقنية (تسج) وسيلة تحسين ناجحة جدا ،والنتائج التي حصلنا عليها بعد استخدامها جد مرضية.هذه التقنية أعطت معنى إلسهامنا من خالل هدا العمل، من الجيد أن تقنية التحسين هده وجدت نتائج جيدة في وقت وجيز جدا مقارنة بالتقنيات الأخرى . تطوير الحل الكلي من شانه آن يضمن التحسين في عدد محاوالت إيجاد الحل .

**الكلمات المفتاحية:** معالجة صورة، اقتطاع صورة ، التحديد، خوارزمية التحسين، فوقية االستدالل،التحسين بسرب الجسيمات.

#### **Résumé :**

 Dans ce travaille on a essayé d'appliquer des techniques évolutionnaires en segmentation d'image, et particulièrement l'Optimisation par Essaim de Particules (OEP) qui a été utilisée de différentes façons. En premier lieu ,on a utilisé l'algorithme OEP de deux applications: en segmentation d'un disque où l'image constitue un cercle comme ou pièce de monnaie, et en l'iris de l'œil humain. On a obtenu des bons résultats .Nous pouvons dire que l'OEP est un outil d'optimisation très puissant ,et les résultats que nous avons obtenus après son utilisation sont très satisfaisants . cet outil a donné sens à notre contribution ,bien que l'OEP trouve des bonnes solutions dans un temps beaucoup plus court que d'autres algorithmes . l'amélioration de la qualité des solutions ne peut être garantie en augmentant le nombre d'itérations .

**Les mots clés :** traitement d'image ,segmentation d'image, détection ,optimisation ,la métaheuristique , OEP.

#### **Abstract :**

In This work we tried the application of evolutionary technique on image segmentation field , specially the particles swarm optimization (PSO) which was used in different ways .first , we have used the basic PSO algorithm in two applications : in the segmentation of a disc and image contain a circle as a piece of money , and on the human eye .we have got good results. Can we say that PSO is a very important optimization way. And the results that we get after his usage is very satisfy. This way give a mean for our contributing . it's benefice that PSO fiend good results in a very short time than the other algorithms. the amelioration of the solutions quality guarantied the augmentation in the iterations number .

**The pass words:** image treatment, image segmentation , detection , optimization , métaheuristique ,PSO.

# *R e m e r c i e m e n t s*

*Louanges à Notre Seigneur le Tout puissant, le Miséricordieux de nous avoir donné la capacité, la force et la volonté de parvenir à réaliser ce modeste travail*

*.*

*Mes premiers remerciements vont à Monsieur ladjal Boumediene , Maître de à l'Université de Ghardaïa , pour l'honneur qu'il nous'a fait de bien vouloir nous encadrer, et pour le choix du thème. Ces efforts, remarques et références, nous 'ont permis de surmonter les nombreuses difficultés et de mieux orienter le choix méthodologique.*

*Nos sincères remerciements vont également aux membres du jury qui auront à lire et à évaluer à ce travail*

*Merci à l'ensemble des enseignants du département science et techniques et surtout qui ont veillé à notre formation durant tout le cursus universitaire.*

*A tous ceux qui nous ont aidés de prés ou de loin à réalisation de ce mémoire.*

 *Mebarka et djemaa*

# *dédicace*

*Après avoir remercié vivement Allah , le tout puissant de j' avoir donné l'opportunité de penser et d'écrire, je dédie spécialement ce travail à mes missile parents.*

*A mes frères et mes sœurs*

*A les petits jolies Zahra ,Khadîdja ,Mohamed ,Sid Ahmed A ma binôme et ma cher sœur djemaa. A mes amies : hodda, Zohra ,Saada ,aallola, hadjer, rokia A tout ma famille ben ramdane et al attaché Et tout mes camarades de la promotion 2018 spécialité << automatique et système>>*

*Mebarka ben ramdane*

Dédicace

*C'est avec profonde gratitude et sincères mots Que je dédie ce modeste travail de fin d' étude à Mes chers parents ; qui sacrifié leur vie pour Mon réussite et je ont éclairé le chemin par Leurs conseils judicieux. Nous pourrons leurs rendre un peu de ce qu'ils ont Fait pour moi , que dieu leur prête bonheur et longue vie. A mon pur esprit zohier* 

*Je dédie aussi ce travail à mes frères nourdinne, mebark et ma chère sœur noussiba Et à mes chères Moussa, Khaled , khawla , imane et hadjer et mes tentes et tout ma famille*

*et tout les personnes que j'aime*

*a ma binôme et ma cher sœur mebarka*

*A mes chers amis :hadjer , Soria ,Amina , Zohra ,hodda, Saada ,*

*Et tout mes camarades de la promotion 2018spécialité*

 *<< automatique et système>>*

*Djemaa ben abdellah*

# **Table DES Matières :**

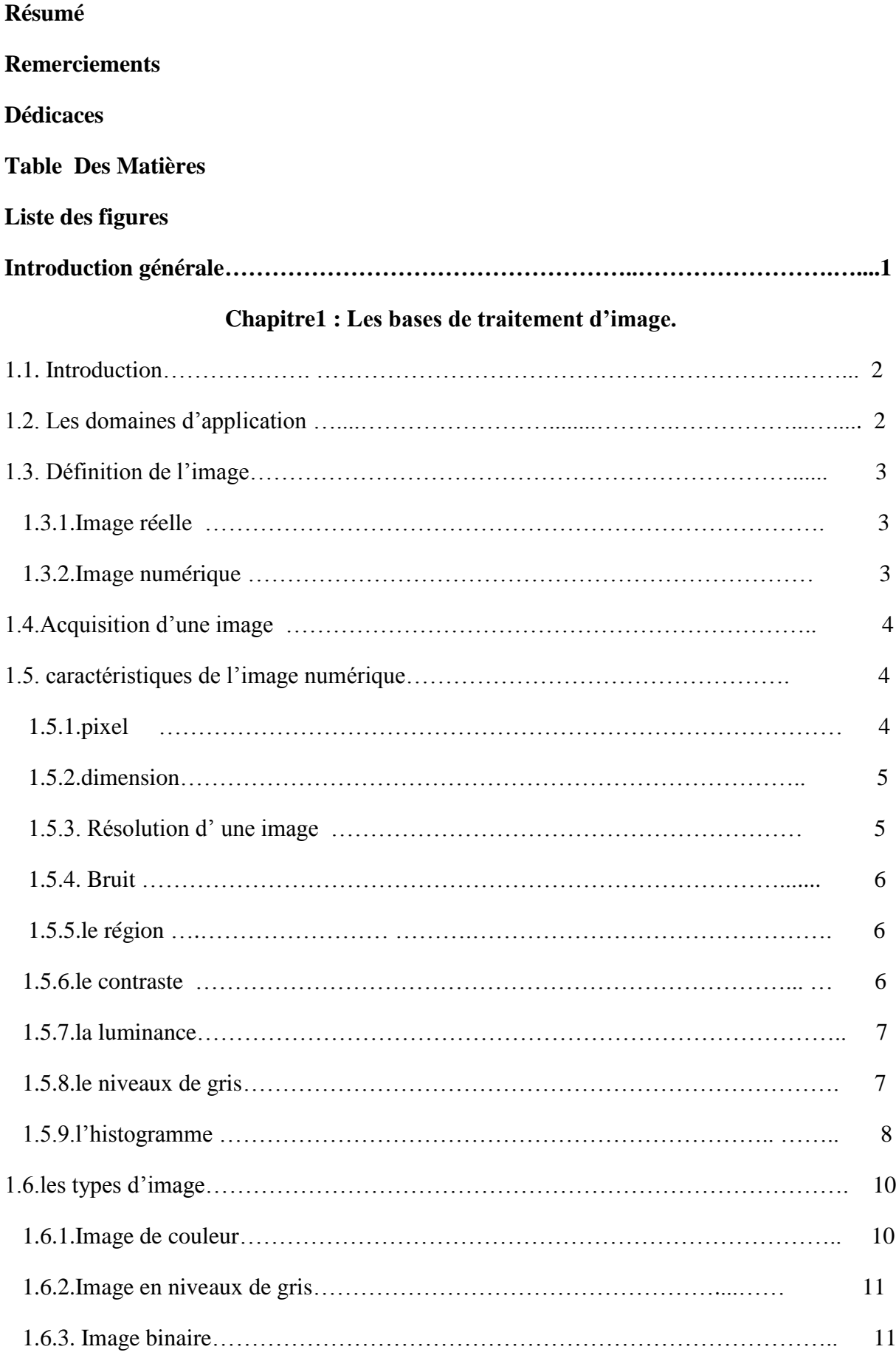

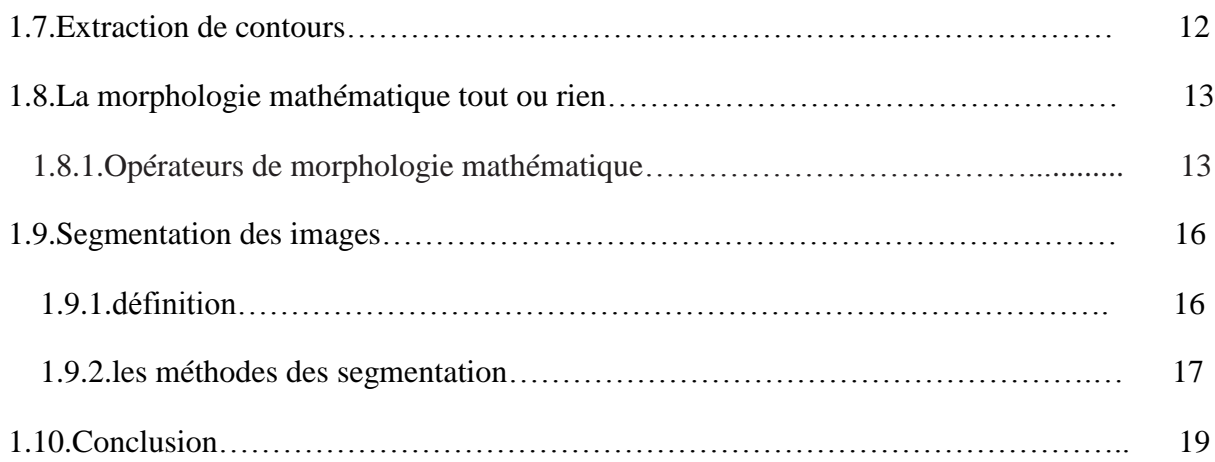

# **Chapitre2 : Algorithme d'optimisation :**

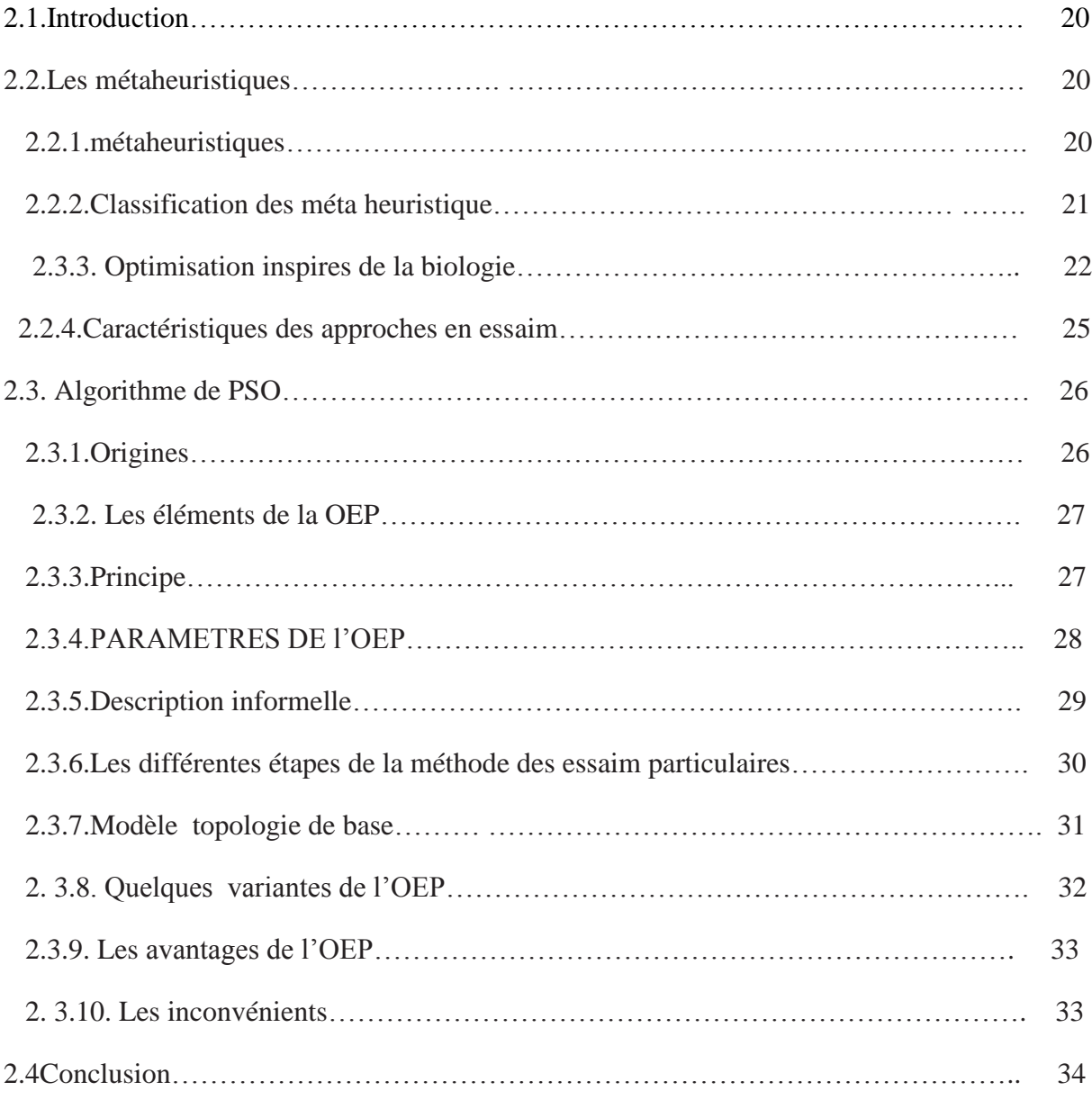

# **Chapitre 3 : Les applications**

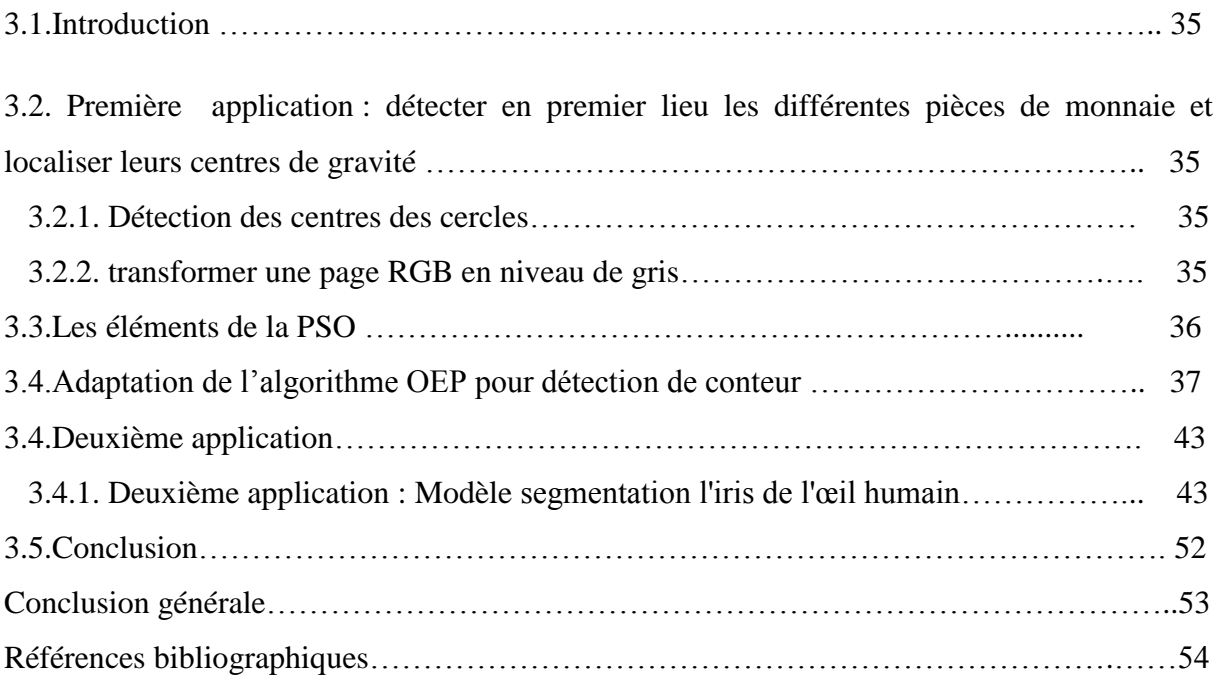

#### CHAPITRE 01 :

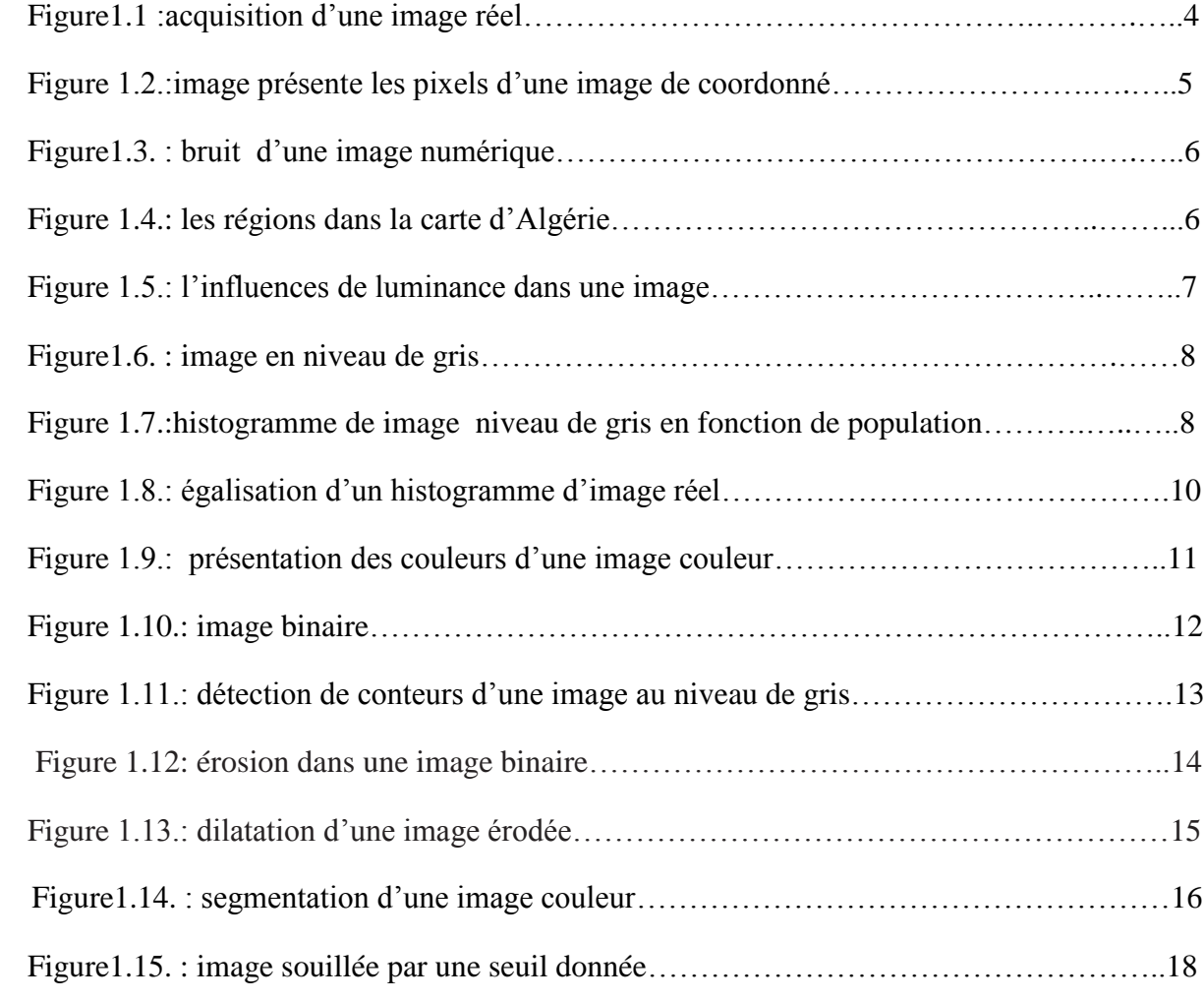

#### CHAPITRE 0 2 :

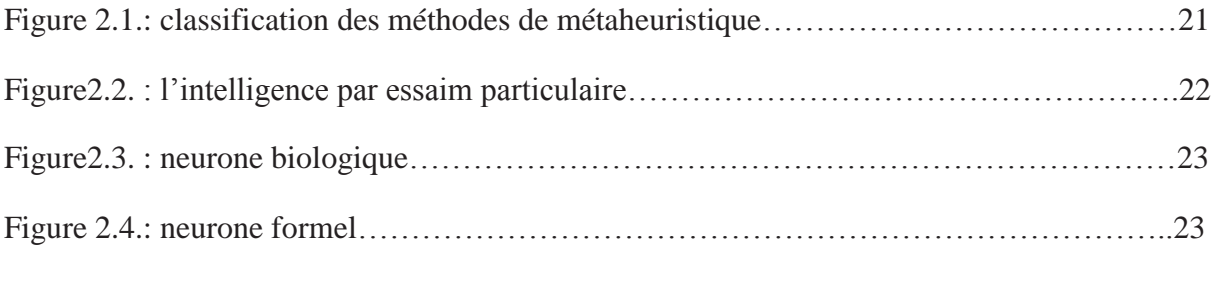

Figure 2.5.: illustration de la capacité des fourmis à chercher de la nourriture en minimisant leur parcours .(a) recherche sans obstacle,(b) apparition d'un obstacle ,(c) recherche du chemin optimal ,(d) chemin optimal trouvé………………………………………………….24 Figure 2.6.:schéma de banc de poissons…………………………………………..…….……25 Figure2.7. : optimisation par essaim particulaire…………………………………..……........26 Figure2.8. :principe de fonctionnement de l'OEP……………………………….…………..28

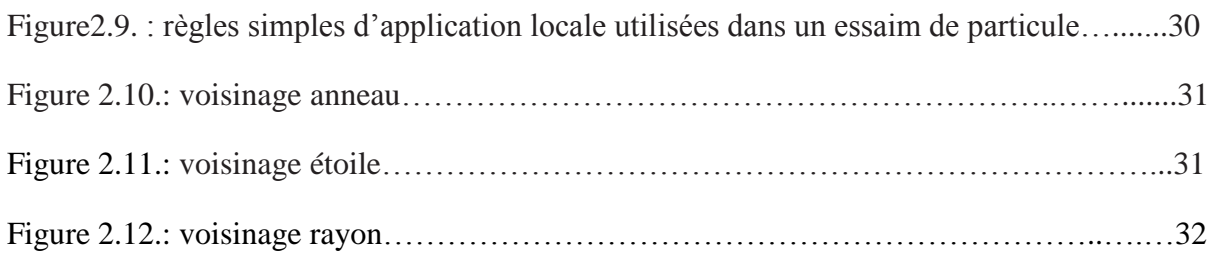

# CHAPITRE 0 3 :

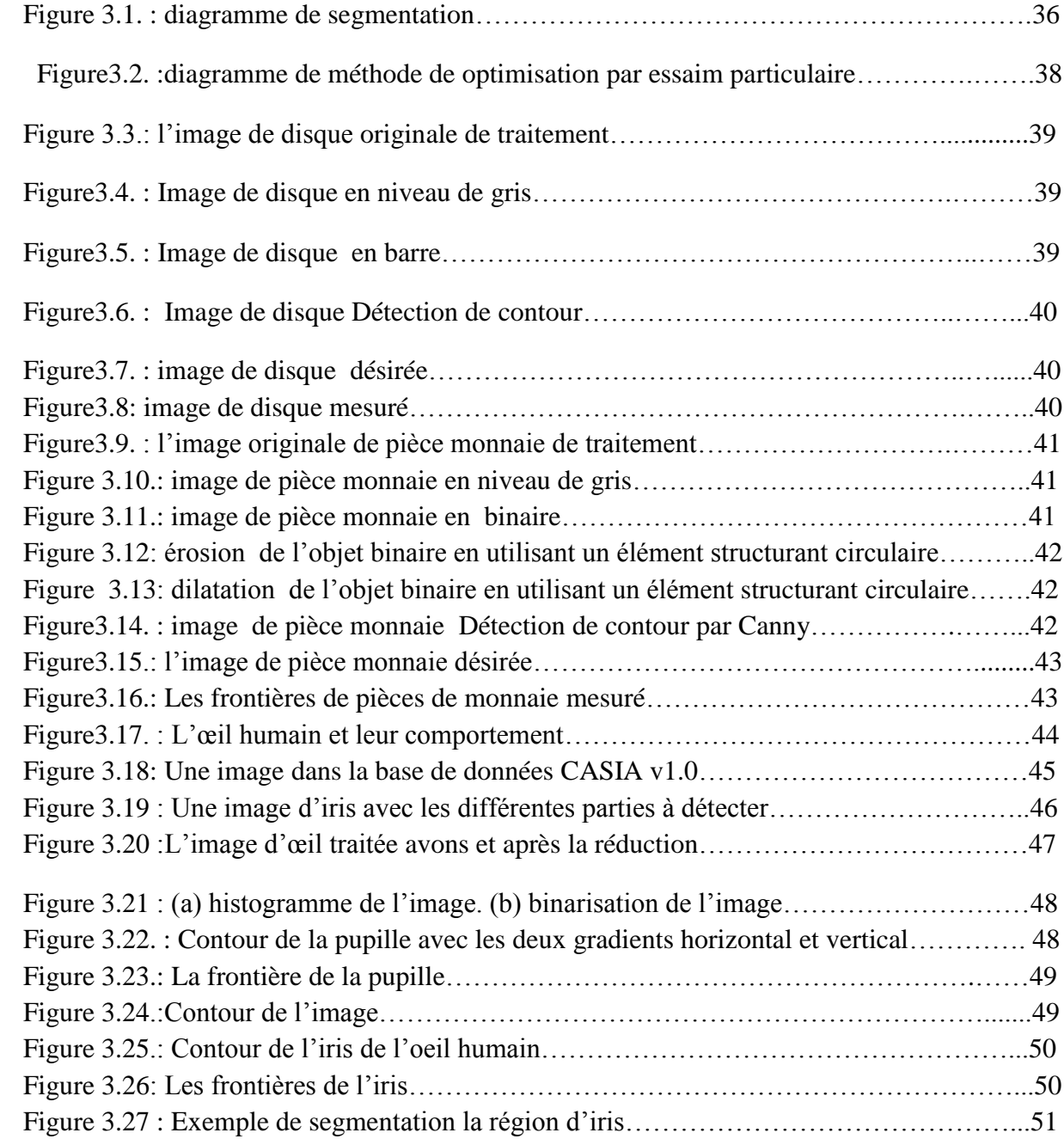

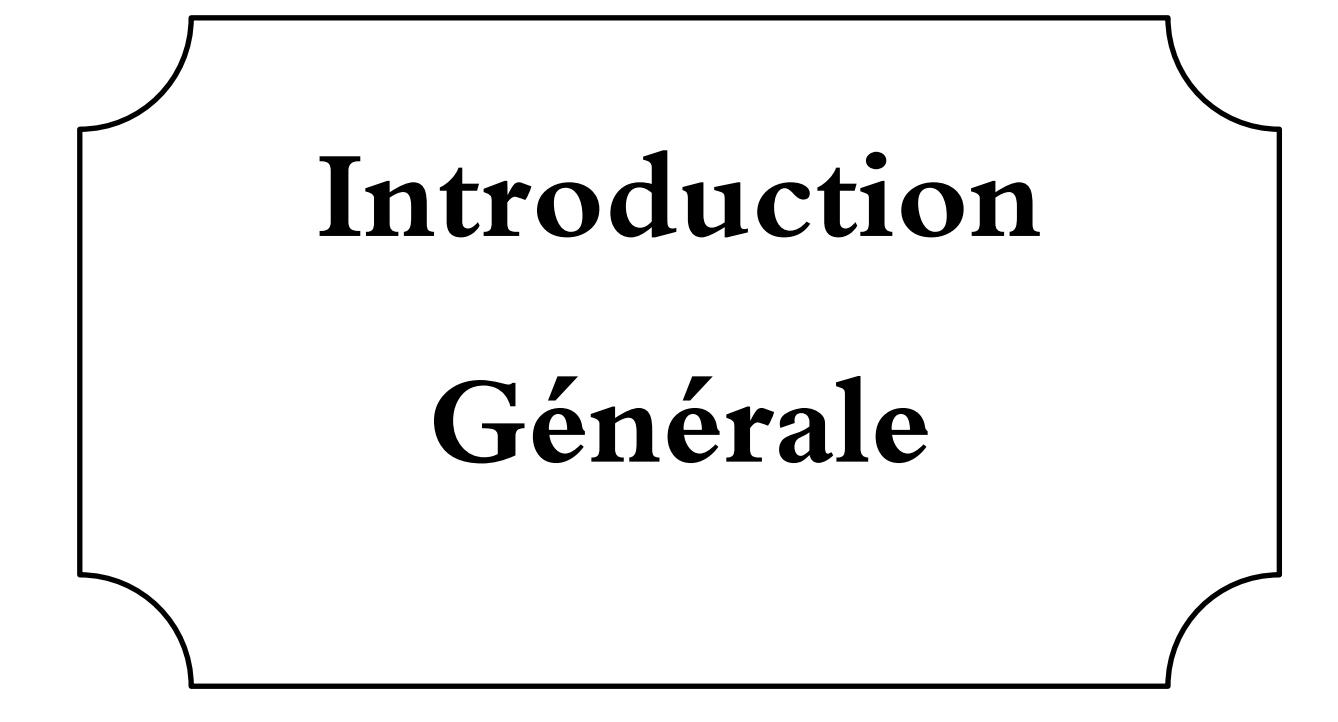

Introduction :

La reconnaissance est le traitement qui affecte une étiquette (exemple : route, voiture, ...) à un objet en se basant sur ses descripteurs. La base de connaissance contient la connaissance du domaine du problème en cours du traitement Ces domaines offrent l'avantage que les formes à détecter sont prédéfinis (cercles, carrés, ellipses, etc.), La segmentation C'est une procédure permettant de partitionner l'image en ses constituants ou objets. La segmentation automatique est la tâche la plus difficile en traitement d'images. Plus la segmentation est meilleur plus l'étape de reconnaissance d'objets est réussite. . Avec le développement technologique plusieurs domaines vitaux essaient d'en profiter de cette technologie, et principalement le domaine de l'imagerie

 Une telle émulation a donné naissance à de nouvelles méthodes de résolution de problèmes d'optimisation difficile.

 Les métaheuristiques forment une famille d'algorithmes stochastiques destinée à la résolution de problèmes d'optimisation difficile. Le problème étudié dans le cadre de ce mémoire: est comment faire la segmentation d'une image a formes circulaire plus précis est fiable.

L'objectif de ce travail est l'étude et l'application d' algorithme PSO, qui consiste à optimiser la dans le domaine du traitement d'images , pour l'obtention des résultats plus efficace.

Outre l'introduction, ce mémoire est organisé en trois chapitres répartis comme suit :

-Le chapitre 1 état d'art qui présente un généralité sur le traitement d'image et les techniques de prétraitement les plus utilisées avec des résultats pratiques.

-Le chapitre 2 sur l'algorithme d'optimisation. Puisque l'opération de segmentation a été convertie en un problème d'optimisation.

- Le Chapitre 3 traite la segmentation dont deux applications et contient la validation des outils et méthodes que nous avons proposées.

- Et finalement une conclusion générale.

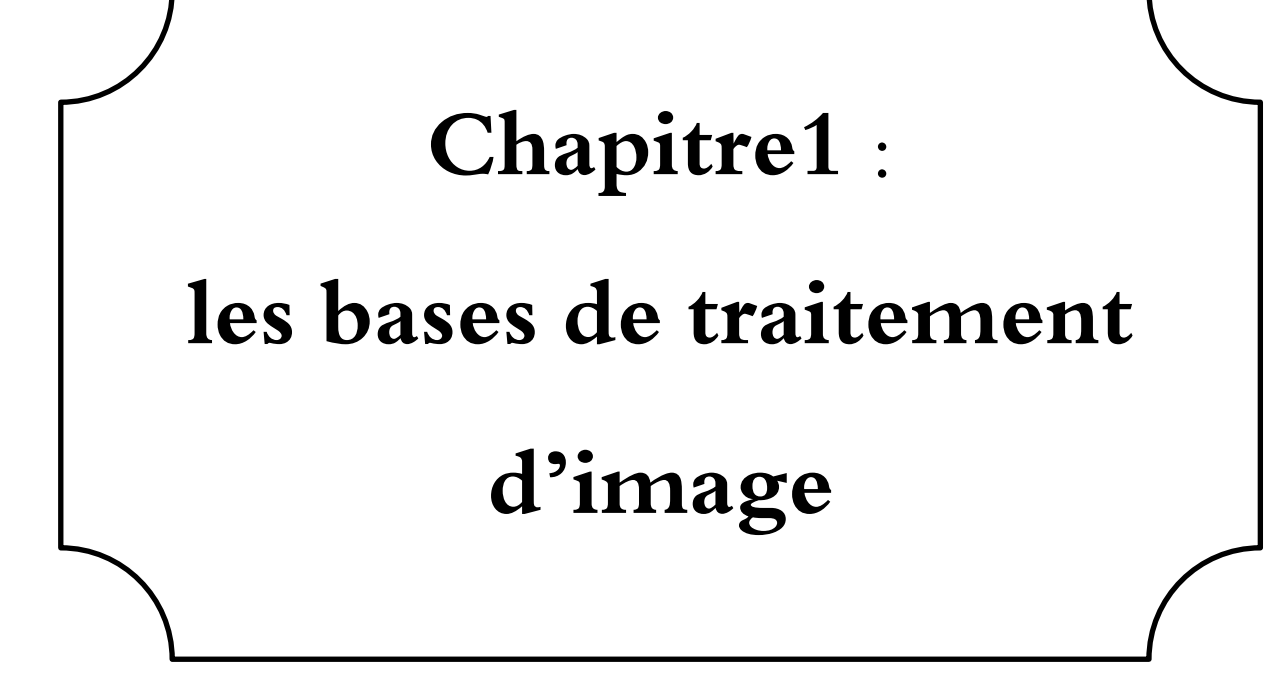

#### **1.1.Introduction :**

 Le traitement d'images est une discipline de l'informatique et des mathématiques appliquées qui étudie les images numériques et leurs transformations, dans le but d'améliorer leur qualité ou d'en extraire de l'information.

 Il s'agit d'un sous-ensemble du traitement du signal dédié aux images et aux données dérivées comme la vidéo (par opposition aux parties du traitement du signal consacrées à d'autres types de données : son et autres signaux monodimensionnels notamment ),tout en opérant dans le domaine numérique (par opposition aux techniques analogiques de traitement du signal ,comme la photographie ou la télévision traditionnelles).

 Dans ce chapitre , nous abordons les notions de base nécessaire à la compréhension des techniques de traitement d'image et leur domaine d'application et quelques notion sur les types et les méthodes de traitement .

#### **1.2. Les domaines d'application :**

Les domaines d'application de l'imagerie sont nombreux :

 Mécanique et métallurgie (2D et 3D)et analyse de structure pour l'étude de matériaux et le contrôle de la qualité industrielle .

Pharmacie : contrôle de fabrication(taille ,état, etc.) d'ampoules , de gélules

 Electronique :contrôle de soudures ,présence ou absence de composants ,de courts circuits ,etc.

Automobile :l'image est souvent utilisées pour contrôler des robots.

Biologie :classification de chromosomes, etc.

Génie biologique et médical :

 $\checkmark$  radiographie : mesure du rayonnement X qui a traversé l'objet étudié.

 $\checkmark$  Echographie : mesure de la réflexion d'ultrasons.

 Endoscopie :examen de cavités et organes à l'aide d'un tube optique muni d'un système d'éclairage.

 $\checkmark$  Imagerie d'impédance : les différents tissus humains ont des conductivités électriques spécifiques.

 Infographie :création et manipulation d'images numériques :représentation des éléments graphiques (texte ,image ,vidéo) et leurs transformations(rotation translation ,zoom,….).

- Météologie , astronomie.
- Télédétection :étude des surfaces terrestres à partir d'images acquises depuis l'espace.

#### **1.3. Définition de l'image :**

une image est plutôt difficile à décrire d'une façon générale. elle est une représentation du monde. En traitement d'image ,la majorité du temps ,on considère qu'il s'agit d'une fonction mathématique de R\*R dans R ou le couplet d'entrée est considéré comme une position spatiale ,le singleton de sortie comme l'intensité (couleur ou niveaux de gris) du phénomène physique .il arrive cependant que l'image soit dite ''3D'' donc la fonction est de R\*R\*R dans R .les images couleurs peuvent être représentées

soit par trois images représentant les trois couleurs fondamentales , soit par une image de R\*R dans R\*R\*R[1].

#### **1.3.1.Image réelle** :

 est obtenue à partir d'un signal continu bidimensionnel comme par exemple un appareil photo ou une caméra …….sur un ordinateur ,on ne peut pas représenter de signaux continus , on travaille donc sur des valeurs discrètes[2].

#### **1.3.2.Image numérique :**

 les images numérique sont des clichés électroniques d'une scène ou numérisés à partir de documents tels que photographies, manuscrits, textes imprimés, et œuvres d'art .l'image numérique est échantillonnée et mappée une grille de points ou éléments d'images ( Picture élément ou pixel).

 Cette élément de l'image numérique est appelé ((pixel)) contraction de l'expression anglaise ''Picture élément'' une image numérique est souvent représentée par une matrice liste de pixels .chaque pixel peut être représenté par un entier qui représente la valeur de luminance.

 A chaque pixel correspond une valeur tonale (noir ,blanc, niveaux de gris ou couleur), exprimée en code binaire (zéros et uns) .les chiffres binaires (''bits'') de chaque pixel sont stockés dans une séquence par l'ordinateur , et souvent réduits à une représentation mathématique (compressés).les bits sont alors réinterprétés et lus par l'ordinateur afin de délivrer une version analogique en vue d'être affichée ou imprimée.

L'image 2D est représentée par une fonction f(x, y) à 2 variables x et y qui représentent les coordonnées dans le plan de l'image .les valeurs de f représentent l'intensité locale. dans le cas d'une image noir et blanc les valeurs sont appelées les niveaux de gris[3].

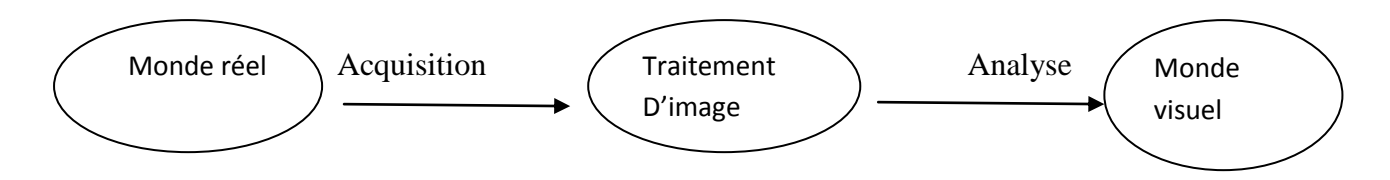

Figure1.1 :acquisition d'une image réel.

-**Traitement** : suppression du bruit, augmentation de contraste ,lissage réhaussement des contours…….

-**Analyse :** extraction d'informations .

#### **1.4.Acquisition d'une image :**

 Pour pouvoir manipuler une image sur un système informatique . le passage de cet objet externe (l'image d'origine ) à sa représentation interne (dans l'unité de traitement ) se fait grâce à une procédure de numérisation .ces systèmes de saisie, dénommés optiques, peuvent être classés en deux catégories principales :

- Les cameras numériques.
- Les scanners.

Le développement technologique a permis l'apparition de nouveaux périphériques d'acquisition appelés cartes d'acquisition , qui fonctionnent à l'instar des caméras vidéo ,grâce à un capteur C.C.D(Charge Coupled Device).la carte d'acquisition reçoit les images de la camera ,de la T.V. ou du scanner afin de les convertir en informations binaires que seront stockées un fichier[4].

#### **1.5. caractéristiques de l'image numérique :**

#### **1.5.1.pixel :**

 une image constituée d'un ensemble de points appelés pixels ( abréviation de Picture élément ) pour former une image .le pixel représente ainsi le plus petit élément constitutif d'une image numérique[2].

L'ensemble de ces pixels est contenu dans un tableau à deux dimensions constituant l'image :

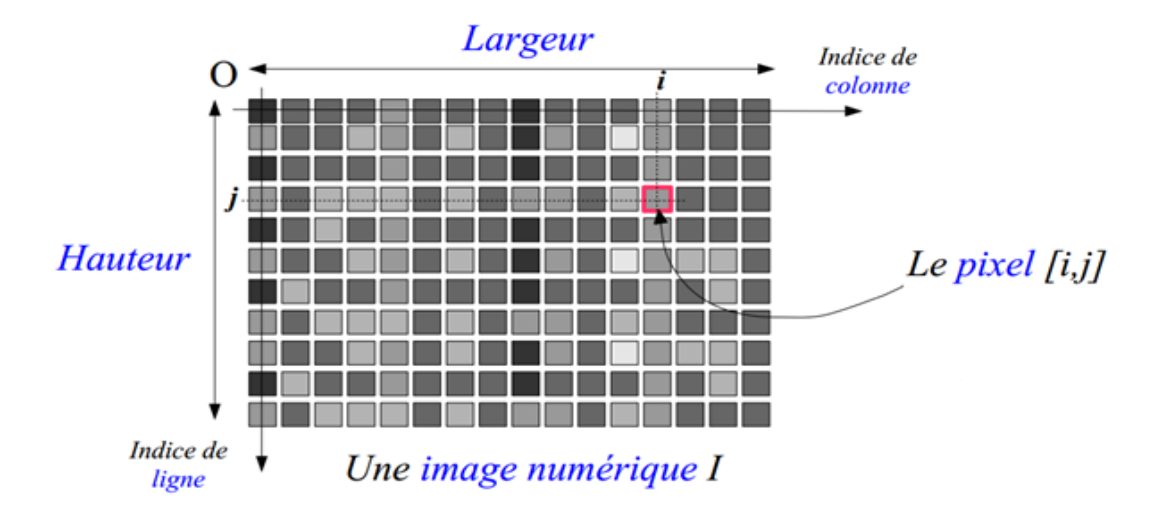

Figure 1.2.:image présente les pixels d'une image de coordonné .

#### **1.5.2.dimension :**

 C'est la taille de l'image ,cette dernière qui est sous forme de matrice.par conséquent, le nombre de linges de cette matrice multiplié par le nombre de colonnes donnes le nombre total x de pixels dans l'image.

Une image 1pouce \*1pouc scannée a 100 dpi aura une taille (x, y) de 100 pixels sur 100 pixels c'est –à-dire  $(1*100)*(1*100)=100$  pixels sur 100 pixels = 10000 pixels .

Pour une image de 640\*480en couleur

- Nombre de pixels = 640\*480 = 307200
- Poids de chaque pixels = 3 octets
- Le poids de image = 307200\*3=921600octets =900ko
- Remarque

 $1$ pouce  $= 2.54$  cm

```
1pouce = 25.40 mm=100 pixel
```
 $1$ inch  $=$ 2.54 cm  $=1$ pouce[5].

#### **1.5.3. Résolution d' une image :**

 C'est la clarté ou la finesse de détails atteinte par un moniteur ou une imprimante dans la production d'images .sur les moniteurs d'ordinateurs ,la résolution est exprimée en nombre de pixels par unité de mesure (pouce ou centimètre).On utilise aussi le mot résolution pour désigner le nombre total de pixels affichables horizontalement ou verticalement sur un moniteur ; plus grand est ce nombre , meilleur est la résolution[2],[6].

# **1.5.4. Bruit :**

Un bruit (parasite) dans une image est considéré comme un phénomène de risque variation de l'intensité d'un pixel par rapport à ses visions, il provient de l'éclairage des dispositifs optiques et électroniques du capteur [6].

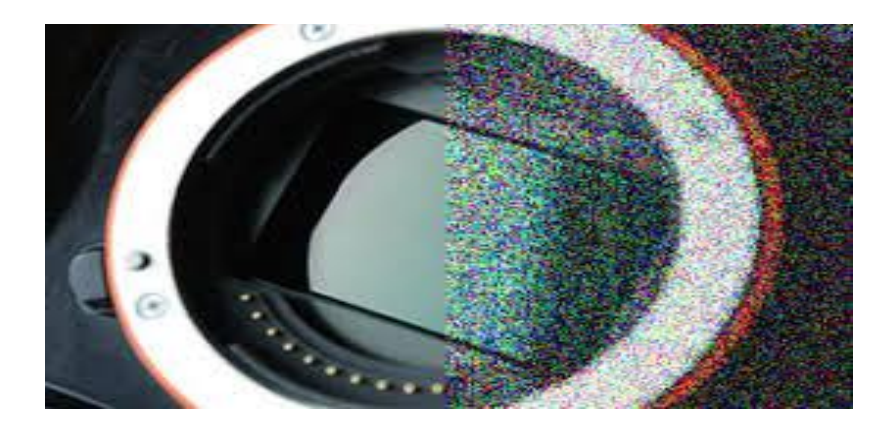

Figure1.3. : bruit d'une image numérique.

# **1.5.5.le région :**

Une région est un ensemble de pixels connexes et de homogènes . un pixel n'appartient à une région donnée que s'il vérifie les caractéristiques de celle-ci (intensité moyenne, centre de gravité,…). Une région est toujours limitée par un contour [5].

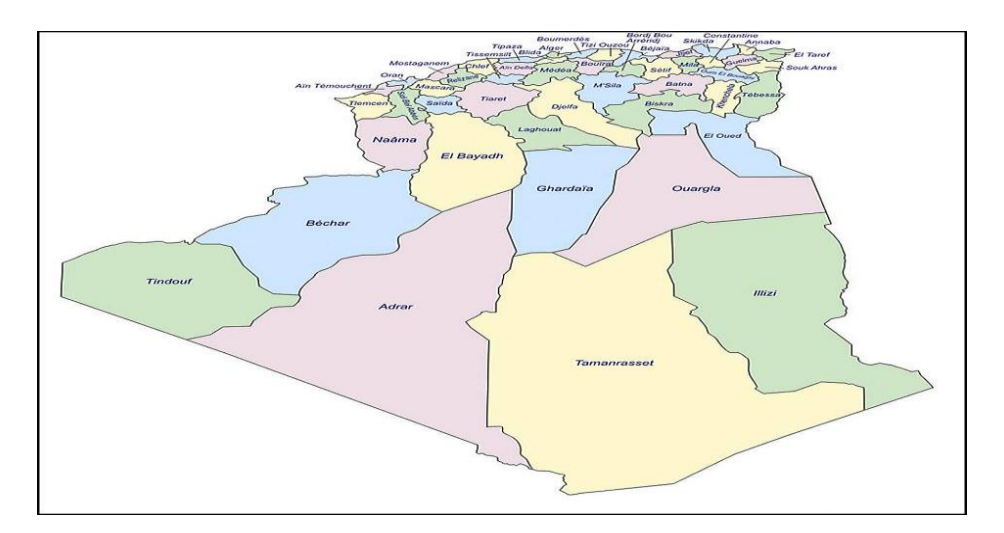

Figure 1.4.: les régions dans la carte d'algérie

# **1.5.6.le contraste :**

 Est l'opposition marquée entre deux régions d'une image plus précisément entre les régions sombres et les régions claires de cette image .le contraste est définie on fonction des luminances de deux zones d'images .si L1 et L2 sont les degré de luminosité respectivement de deux zones voisines A1 et A2 dénue image , le contraste C est définie par le rapport [6]:

$$
C = \frac{L1 - L2}{L1 + L2}
$$

# **1.5.7.la luminance :**

C'est le degré de luminosité des points de l'image . elle est définie aussi comme étant le quotient de l'intensité lumineuse d'une surface par l'aire apparente de cette surface , pour un observateur lointain , le mot luminance est substitué au mot brillance, qui correspond à l'éclat d'un objet . une bonne luminance se caractérise par :

des images lumineuses (brillantes) ;

 un bon contraste :il faut éviter les images ou la gamme de contraste tend vers le blanc ou le noir ;ces images entrainent des pertes de détails dans les zones sombres ou lumineuses.

L'absence de parasites[6].

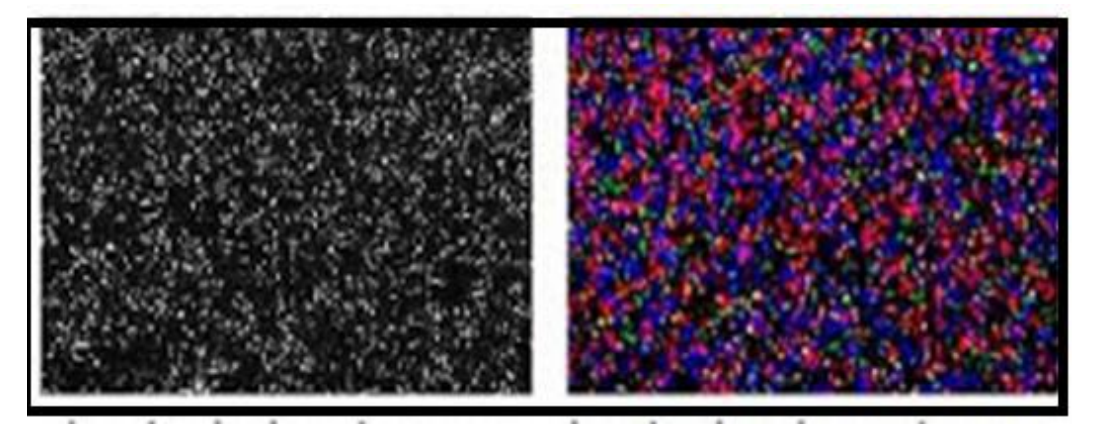

bruit de luminance bruit de chrominance

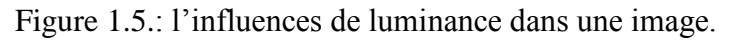

# **1.5.8.le niveaux de gris** :

Est le valeur de l'intensité lumineuse en un point . la couleur du pixel peut prendre des valeurs allant du noir au blanc en passant par un nombre fini de niveaux intermédiaires. Le nombre de niveaux de gris dépond du nombre de bits utilisés pour décrire la ''couleur'' de chaque pixel de l'image . plus ce nombre est important , plus les niveaux possibles sont nombreux[6],[7].

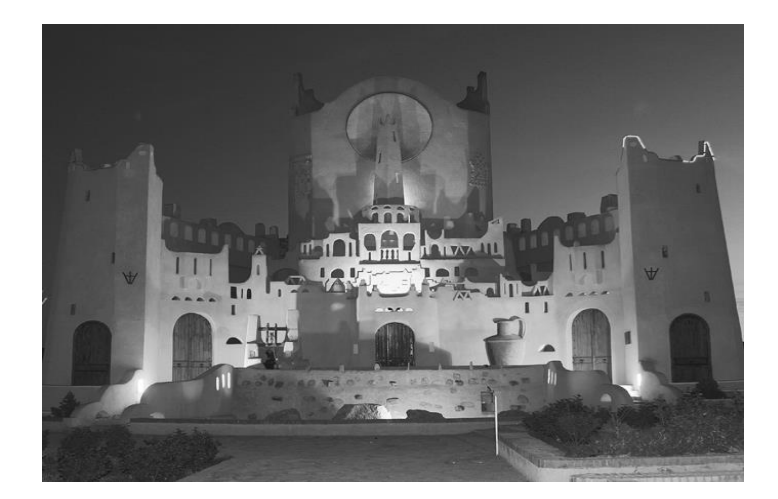

Figure1.6. : image en niveau de gris.

#### **1.5.9.l'histogramme :**

 l'histogramme des niveaux de gris ou des couleurs d'une image est une fonction qui donne la fréquence d'apparition de chaque niveau de gris (couleur) dans l'image .il permet de donner un grand nombre d'information sur la distribution des niveau de gris (couleur) dans le cas d'une image trop claire ou d'une image trop foncée. Il peut être utilisé pour améliorer la qualité d'une image (rehaussement d'image) en introduisant quelques modifications ,pour pouvoir extraire les informations utiles de celle-ci .pour diminuer l'erreur de quantification , pour comparer deux images obtenues sous des éclairages différents , ou encore pour mesurer certaines propriétés sur une image , on modifie souvent l'histogramme correspondant[6].

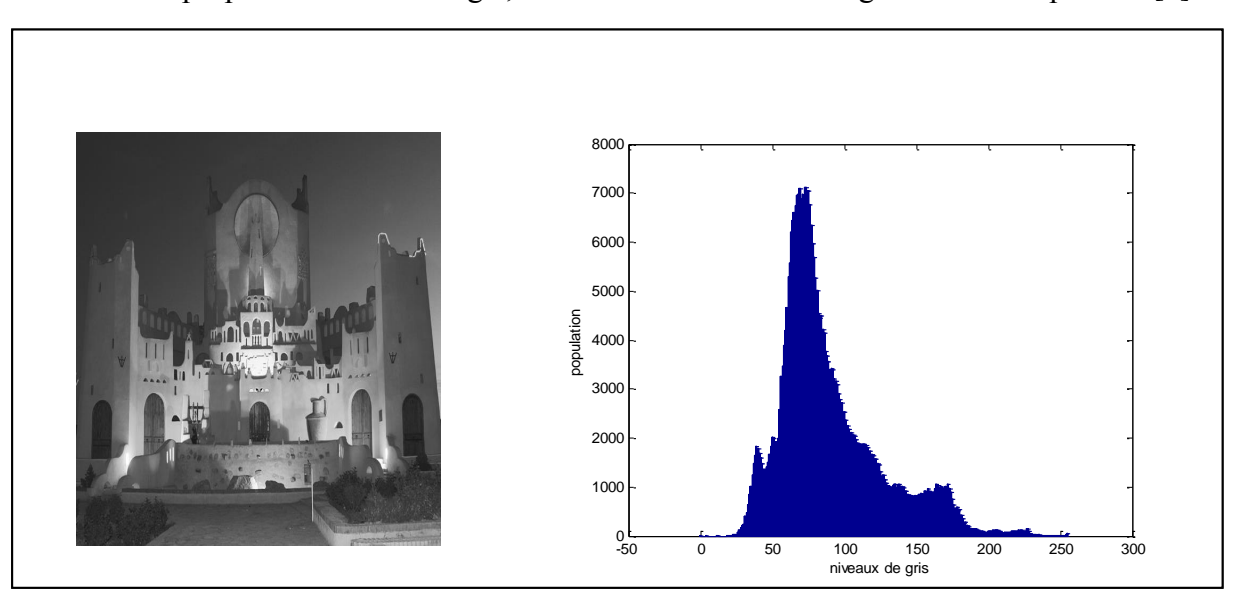

Figure 1.7.:histogramme de niveau de gris en fonction de population

**1.5.9.1.Histogramme cumulé** : est représente la distribution cumulé des intensités des pixels d'une image , c'est-à-dire le nombre de pixels ayant au moins une intensité lumineuse donnée[2].

**1.5.9.2.Modification d'histogramme** : on cherche à améliorer l'image en appliquant une transformation ponctuelle d'intensité ;à tout pixel as(x, y) on associe une intensité par la transformation T croissante de façon à conserver des contrastes entre régions (claire sur fond sombre, apparait plus claire après transformation).le pixel après transformation est le pixel  $a'_{s}(x, y)$ :

$$
a^{\prime}s(x, y) = T(a_s(x, y))
$$

dans ce qui suit , on va présenter deux type de modification d'histogramme :

- $\checkmark$  Expansion de dynamique
- $\checkmark$  Egalisation d'histogramme[6].

## **1.5.9.2.1.Expansion de dynamique :**

Cette méthode consiste à utiliser au mieux l'échelle des niveaux de gris disponible sur le système d'acquisition d'images[6].

#### **1.5.9.2.2.Egalisation d'histogramme :**

Est une méthode d'ajustement du contraste d'une image numériques qui utilise l'histogramme . elle consiste à appliquer une transformation sur chaque pixel de l'image ,et donc d'obtenir une nouvelle image à partir d'une opération indépendante sur chacun des pixels . cette transformation est construite à partir de l'histogramme cumulé de l'image de départ.

L'égalisation d'histogramme permet de mieux répartir les intensités sur l'ensemble de la plage de valeurs possibles, en << étalant >> l'histogramme . l'égalisation est intéressante pour les images dont la totalité , ou seulement une partie ,est de faible contraste (l'ensemble des pixels sont d'intensité proches). La méthode est rapide, facile d'implémentation , et complètement automatique.

La transformation T permet d'égaliser l'histogramme et d'améliorer le contraste le contraste peut être défini de plusieurs façons [2]:

 $\checkmark$  Ecart-type des niveaux de gris (N nombre de pixels dans l'image)

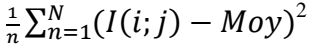

 $\checkmark$  variation entre niveaux de gris max et min

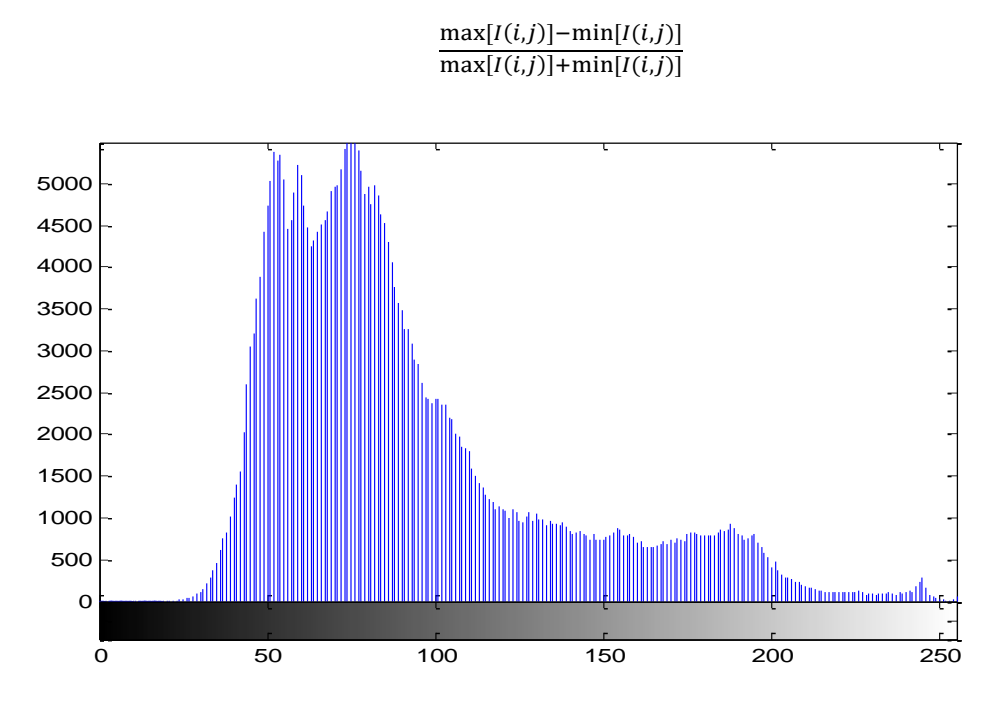

Figure 1.8.: égalisation d'un histogramme d'image réel

#### **1.6. Les types d'image :**

#### **1.6.1. Image de couleur :**

 Est constitué de par Young en 1802 .Il postule que l' œil humain est constitué de trois types photorécepteur (les cônes ), chacun particulièrement sensible à une longueur d'onde du domaine du visible . pour la représentation des couleur il faut tout d'abord choisir un modèle de représentation .on peut représenter les couleur à l'aide de leurs composantes primaires .les systèmes émettant de la lumière (écrans d'ordinateur ,…..)sont basés sur le principe de synthèse additive :les couleur sont composées d'un mélange de rouge ,vert et bleu (modèle R.V.B).

Donc pixel est constitué de trois types [7]:

 $RGB=[0 0 255]^T$  pour les bleus.

 $RGB=[255 255 255]^T$  pour les blancs.

 $RGB=[25500]^T$  pour les rouges.

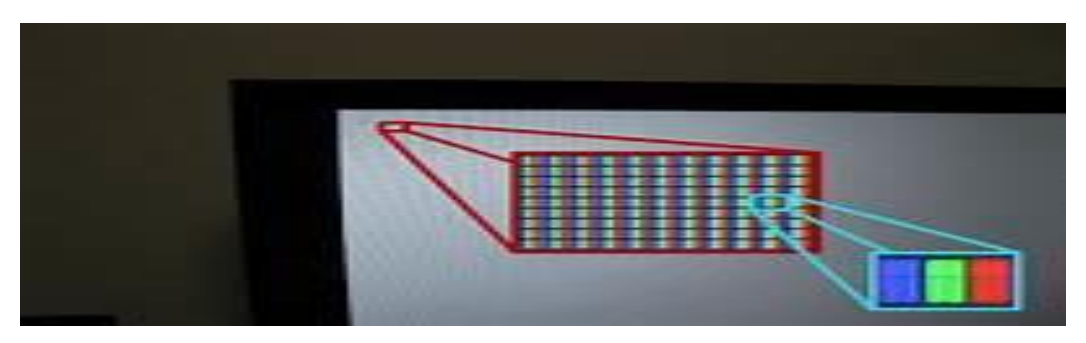

Figure 1.9.: présentation des couleurs d'une image couleur

#### **1.6.2.Image en niveaux de gris :**

 Est aussi appelée image en intensité à cause de la relation entre l'intensité lumineuse captée par un pixel et son niveaux de gris[7].

 Pour représenter les images à niveaux de gris , on peut attribuer à chaque pixel de l'image une valeur correspondant à la qualité de lumière renvoyée .cette valeur peut être comprise par exemple entre 0 et 255 . chaque pixel n'est donc plus représenté par un bit , mais par un octet. Pour cela , il faut que le matériel utilisé pour afficher l'image soit capable de produire les différents niveaux de gris correspondant.[6].

une image monochrome I est un champ de scalaire , ou plus précisément une répartition spatiale de niveaux de gris ; on peut l'interpréter comme une application de N\*N dans N qui à un couple d'entier  $(x, y)$  associe le niveau de gris intensité du pixel situé à la position  $(x, y)$ :

> $I: N^* \longrightarrow N$  $(x, y) \longrightarrow (x, y)$

En pratique, le domaine de définition de cette application est limité par la taille de l'image [7].

#### **1.6.3. Image binaire** :

 Une image binaire est une image M\*N ou chaque point peut prendre uniquement la valeur 0 ou 1. La binarisation d'une image consiste à affecter à chaque pixel a alors une classe parmi deux classes possibles w1et w2 :un pixel a alors une valeur de 0ou 1,par exemple ,selon qu'il vérifie ou non critère.

 Pour une image monochrome , la binarisation la plus{{ simple s'appuie sur un seuillage des niveaux de gris :si la classe w1est celle de l'ensemble des pixels x de position (x, y) dont l'intensité I(x,y) est supérieur ou égale à un seuil τ ,alors w2 est la classe des pixels d'intensité strictement inférieur à ce seuil.

$$
f \tau_0 I : N^*N \longrightarrow [0,1]
$$
  
(x, y) 
$$
\longrightarrow \begin{cases} 1 \, si \, I \, (x,y) \ge \tau \\ 0 \, sinon \end{cases}
$$

 Cette opération de seuillage réalisée sur tout l'image conduit à un image binaire constituée de 0et 1.

La binariser une image couleur consiste à seuiller chacun de ses canaux ,puis à opérer un ET logique entre les images binaires obtenues (élément par élément ). Un exemple classique consistant à éliminer les pixels suréclairés , trop sombre ou insuffisamment saturés (cas d'images aquises en environnement extérieure)[7].

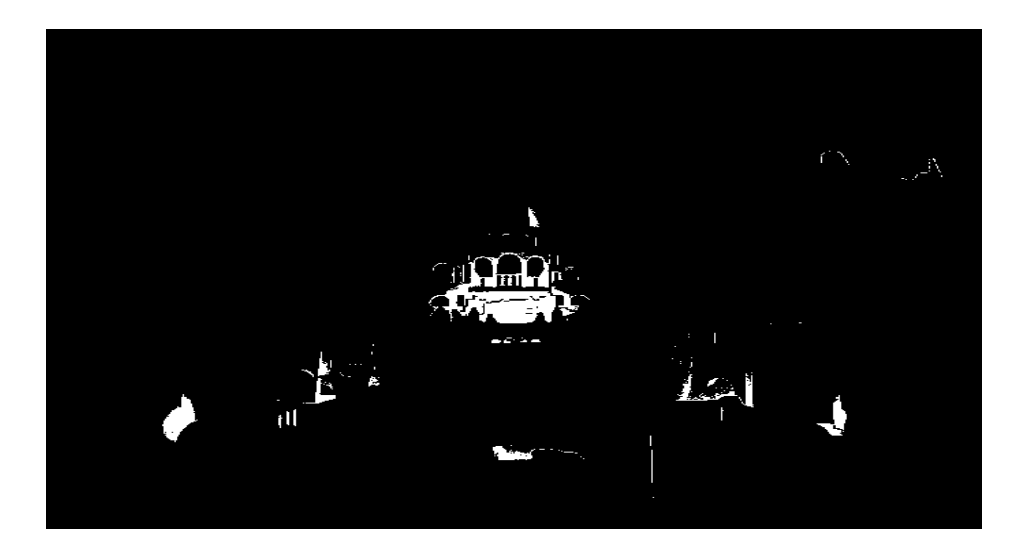

Figure 1.10.: image binaire

#### **1.7. Extraction de contours :**

 La détection de conteur est une étape préliminaire à de nombreuses de l'analyse d'images. les contours constituent en effet des indices riches, au même titre que les points d'intérêts, pour toute interprétation ultérieur de l'image. les contours dans une image proviennent des :

- discontinuités de la fonction de réflectance (texture ,ombre).
- discontinuités de profondeur(bords de l'objet ).

Et son caractérisés par des discontinuités de la fonction d'intensité dans les images

Le principe classique de la détection de contour repose sur l'étude des dérivées de la fonction d'intensité dans l'image :les extrema locaux du gradient de la fonction d'intensité et les passages par zéro du laplacien[6].

Il y'a plusieurs méthodes de détection de contours :

- $\checkmark$  La détection par le gradient.
- $\checkmark$  La détection par laplacien.
- $\checkmark$  La détection par le gradient morphologique.

 Le but de la détection de contour est de repérer les points d'une image numérique qui correspondent à un changement brutal de l'intensité lumineuse .

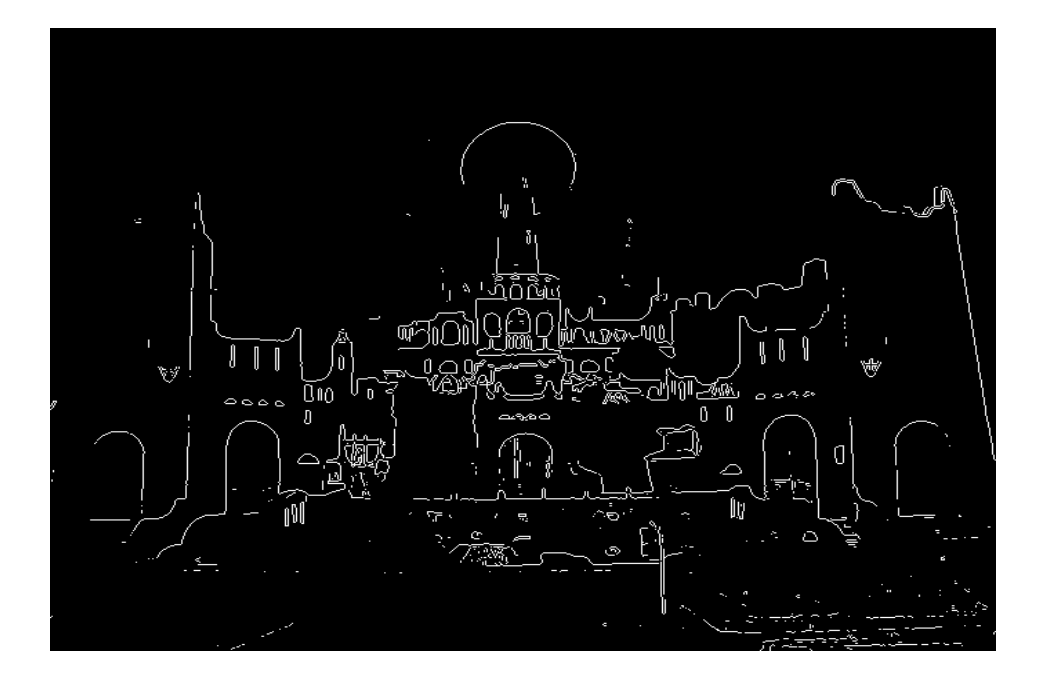

Figure 1.11.: détection de conteurs d'une image au niveau de gris.

#### **1.8.La morphologie mathématique tout ou rien :**

 La morphologie appliquée aux images binaires des transformations en tout ou rien. les opérateur utilisés sont les opérateurs logiques .

On associe :

- la fonction NON permettant d'obtenir le complémentaire d'un objet
- la fonction OU permettant d'obtenir l'union de deux objets
- la fonction ET permettant d'obtenir l'intersection de deux objets

Partant de ces associations ,on définit les couleurs associées :

-On code la couleur associée à Epar 1(pixel blanc)

- On code la couleur associée à l'ensemble vide ∅ par 0(pixel noir)[2].

#### **1.8.1.Opérateurs de morphologie mathématique :**

Les opérateurs morphologiques cherchent à extraire les structures pertinentes d'une image binaire en considérant sa représentation en sous-graphe [9]. L'extraction est réalisée grâce à une comparaison ensembliste faite entre un élément structurant (ES) de forme connue et la surface topologique formée par l'image numérique.

\*Un élément structurant (ES) : est un ensemble de petite taille utilisé pour sonder l'image à traiter. La représentation en sous-graphe de l'image de dimension n étant de dimension  $n + 1$ , on peut choisir un élément structurant de dimension  $n + 1$ . Cependant, pour ne pas mélanger les unités spatiales avec les unités d'intensité, on choisit communément un élément structurant de même dimension que celle de l'image. Ces ES sont appelés éléments structurants plans car ils n'ont que deux dimensions dans le cas d'images bidimensionnelles.

#### **1.8.1.1.L'érosion :**

 Selon la définition de Soille, l'érosion d'une image par un élément structurant équivaut à se demander en chaque point de l'ensemble, si l'élément structurant centré en ce point est contenu dans la structure ou pas.

-l'érosion produit plusieurs effets caractéristiques :

Les structures de taille inférieure à B sont éliminées.

La surface des structures de taille supérieure à B est réduite.

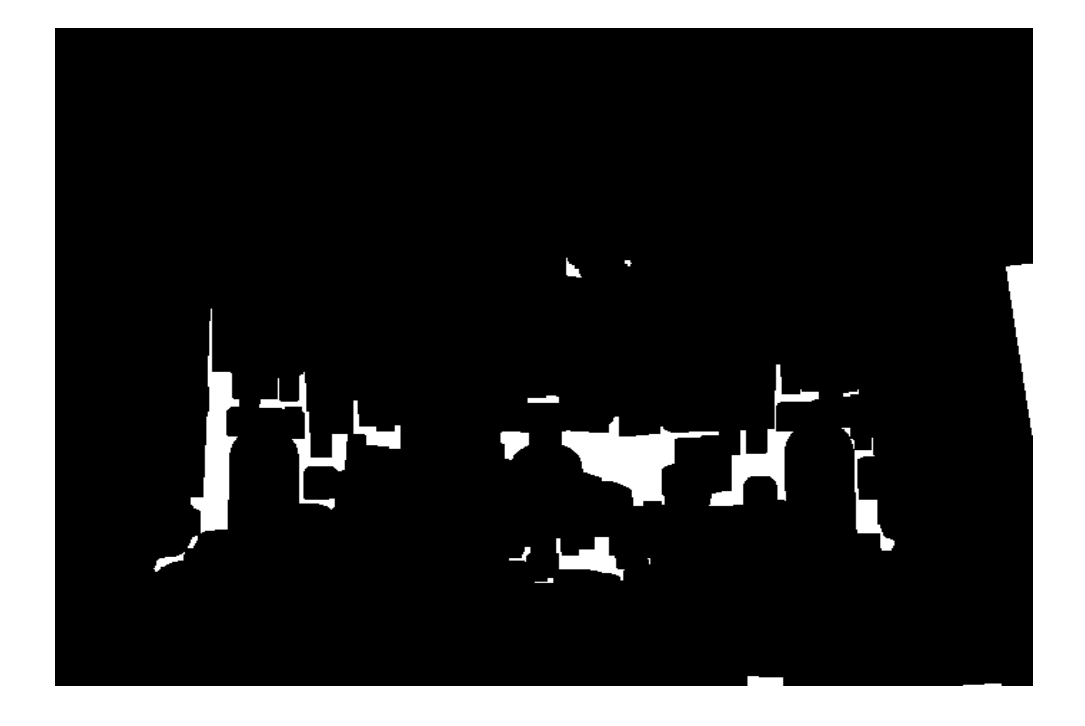

Figure 1.12: érosion dans une image binaire.

Les structures ayant des étranglements de largeur inférieure à B sont séparées[8].

# **1.8.1.2.La dilatation** :

 Dilatation est l'opération duale de l'érosion. Elle correspond à l'ensemble des pixels x tel que lorsque B est centré en x, l'intersection entre l'élément structurant et l'ensemble X est non nulle.

La dilatation produit plusieurs effets caractéristiques :

- Les trous de taille inférieure à B sont bouchés.
- La surface des structures est augmentée.

Les structures voisines séparées d'une distance inférieure à B sont fusionnées.

NB. C'est sur la base de ces deux opérateurs que se construisent les outils morphologiques les plus complexes.

\*Un filtre morphologique : est un opérateur qui élimine certaines structures de l'image et en conserve d'autres. Les structures éliminées correspondent au bruit ou à des structures non représentatives[8].

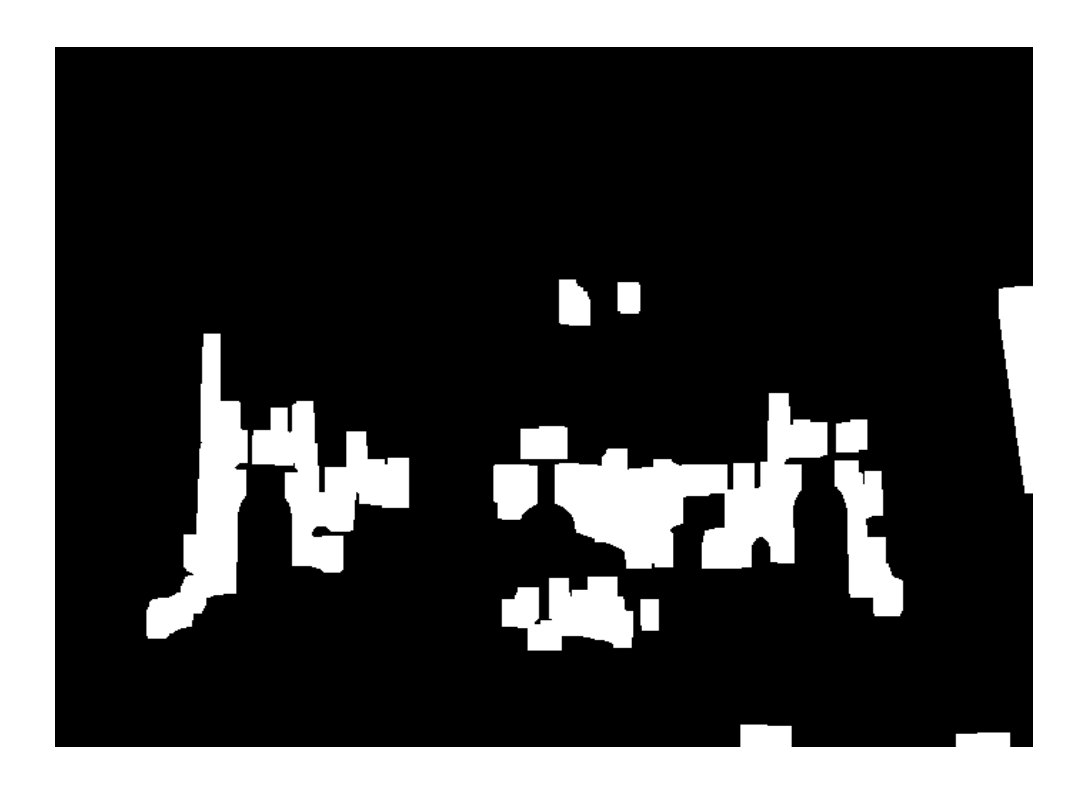

Figure 1.13.: dilatation d'une image érodée.

#### **1.8.1.3.l'ouverture :**

 L'érosion ne se contente pas uniquement d'éliminer les petites structures, elle réduit. aussi la taille des objets plus importants. Avec l'ouverture morphologique, on a un opérateur qui permet de restaurer une partie des informations perdues suite à l'érosion.

 On définit comme ouverture algébrique tous les opérateurs qui ont ces trois propriétés : croissance, idempotence et anti-extensivité[8].

#### **1.8.1.1.4.le fermeture :**

A l'image de l'ouverture morphologique, la fermeture morphologique tend à restaurer la forme initiale des structures qui ont été dilatées. Elle est réalisée par l'érosion de l'image dilaté[8] .

#### **1.9.Segmentation des images :**

#### **1.9.1.définition :**

 La segmentation d'image peut être considérer comme un traitement de bas niveau .elle a pour but de permettre l'extraction d'élément de l'image et consiste à effectuer une partition de l'image en régions homogènes par rapport à un ou plusieurs critères [5].leur principes est rassembler des pixels entre eux suivant des critères prédéfinis. Chaque groupe de pixels forme alors une région. Une région est donc un ensemble connexe de pixels ayant des propriétés communes (intensité, texture,…..)

 La phase de segmentation est très importante puisque les traitements ultérieurs (description et classification) sont fortement liés au résultat de segmentation. En effet, une bonne détection du classification minimisant le taux des positifs et maximisant le taux des vrais négatifs.

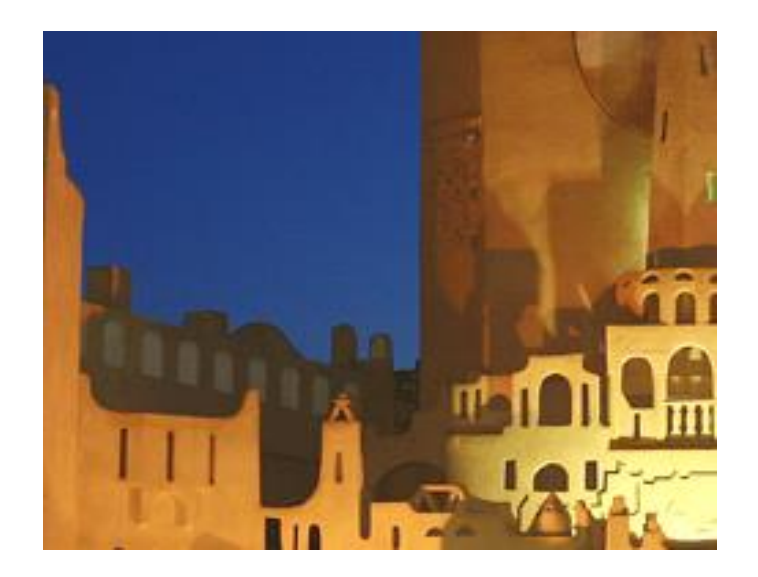

Figure1.14. : segmentation d'une image couleur

 Lors d'une étude sur une image, l'objectif est de rechercher une particularité dans l'ensemble de l'image ou dans une partie de l'image c'est la « ROI » « Region Of Interest » pour une application particulière, il s'agit d'extraire des information pertinents[5].

#### **1.9.2.les méthodes des segmentation :**

#### **1.9.2.1. Segmentation en contour :**

 Un contour peut être vu comme une variation forte de valeur d'intensité (niveau de gris…). Les contours correspondront donc à des endroits où le gradient est localement maximum ou bien des endroits où la dérivée seconde s'annule. Les principaux algorithmes connus se focalisent sur le premier aspect.

 Ces méthodes sont basées sur l'application de masques pour estimer localement le gradient en unpoint. Nous détaillerons l'opérateur de Canny et nous donnerons brièvement le fonctionnement de quelques autres opérateurs[14].

#### **1.9.2.2.Segmentation en régions :**

Contrairement à l'extraction de contours qui s'intéresse au bord d'une région, la segmentation en régions homogènes vise à segmenter l'image en se basant sur les propriétés intrinsèques de la région. Le choix de ces propriétés détermine ce que l'on appelle le critère de segmentation. Il est en effet nécessaire de définir ce que l'on entend par ''homogenété'' d'une région de l'image. Le critère qui définit l'homogénéité est donc un point déterminant des performances la segmentation.[11].

#### **1.9.2.3.segmentation basé sur seuillage :**

#### **1.9.2.3.1.Seuillage :**

 Généralement un détecteur de contour engendre de faux points de contour provenant de bruit, pour cela on utilise un seuillage après la détection des contours par gradient pour augmenter le rapport signal/bruit et éliminer ces faux points. Il existe différentes méthodes de seuillage .parmi ces méthodes que nous avons utilisées :

- Seuillage globaux basées uniquement sur l'histogramme.
- Seuillage locaux basées
	- -sur l'histogramme
	- sur un voisinage de chaque point de l'image.
		- Seuillages dynamiques , tiennent simultanément compte
	- De l'histogramme
	- Du voisinage des points
	- De la position d'un point dans l'image.

**1.9.2.3.2.Le principe:** faire une segmentation de l'histogramme des niveaux de gris de l'image, ce qui donne une segmentation de l'image. Pour la binarisation: le problème se ramène à trouver le seuil de niveau de gris *T* optimal[13].

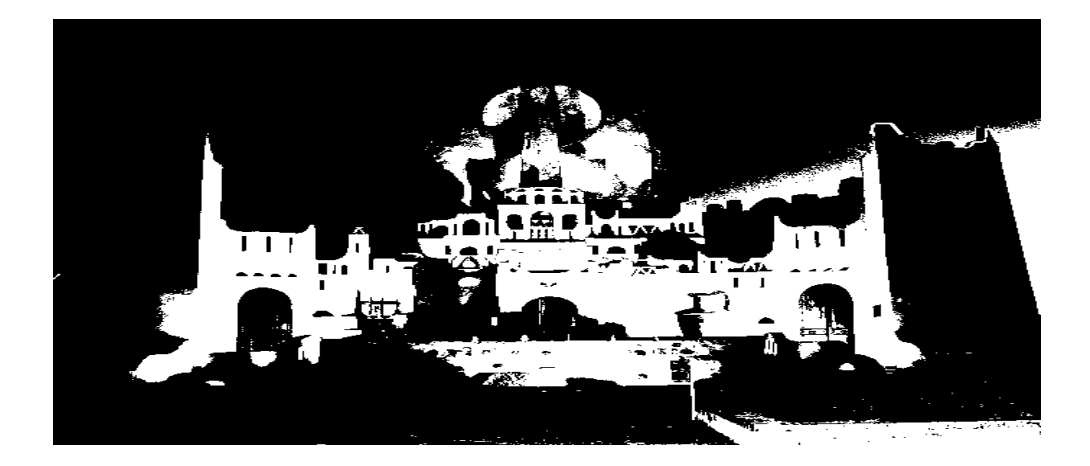

Figure1.15. : image souillée par une seuil donnée.

 Les méthodes de seuillage peuvent être divisées en deux classes [12]: les méthodes paramétriques, qui sont basées sur l'hypothèse que les densités de probabilité des niveaux de gris des différentes classes sont gaussiennes, et les méthodes non-paramétriques, qui reposent sur l'optimisation d'un ou plusieurs critères a posteriori.

#### **1.10.Conclusion :**

 Nous avons introduit dans ce chapitre les notions de base qui servent de fondement à la compréhension de déférentes techniques de traitement d'images et ses principale applications expérimentales. Les pré-traitements d'images permettent d'améliorer la qualité de l'image en vue de traitements ultérieurs.

 De nouvelle recherches s'intéressent aux systèmes complexes et leurs caractéristiques ainsi l'application de ces approches sur le traitement d'images.

# **Chapitre 2 : Algorithmes d'optimisation**

#### **2.1.Introduction :**

La résolution de problèmes d'optimisation est devenue un sujet central en recherche opérationnelle, le nombre de problèmes d'aide à la décision pouvant être formalisés sous la forme d'un problème d'optimisation étant en forte croissance. les problèmes d'apprentissage de réseaux de neurones, de planification des tâches ou encore d'identification sont, par exemple, des problèmes communs d'optimisation.

De nos jours l'optimisation est devenue un domaine indispensable pour résoudre plusieurs problèmes que se soit dans l'industrie ou d'autres secteurs.

En effet nous avons assisté ces dernières années à une croissance très rapide des travaux utilisant les méthodes d'optimisation .Cette tendance peut être observée dans tous les domaines de science.

#### **2.2.Les méta-heuristiques :**

#### **2.2.1.méta-heuristiques :**

le mot heuristique vient du grec eurisko qui signifie  $\leq$  je trouve $\geq$  d'où le célèbre Eureka d'Archimède. une heuristique, ou méthode approximative, est un algorithme qui fournit rapidement ( en temps polynomial ) une solution réalisable , pas nécessairement optimale , pour un problème d'optimisation NP-difficile. on oppose les méthodes approchées aux méthodes exactes , qui trouvent toujours l'optimum si on leur en laisse le temps( énumération complète , méthodes arborescentes , programmation dynamique ). les approches heuristiques , contournent le problème de l'explosion combinatoire en faisant délibérément des impasses et n'explorent qu'une partie de l'espace des combinaisons. Une méthode heuristique est généralement conçue pour un problème particulièr , en s'appuyant sur sa structure propre .on parle de méta heuristique pour les méthodes approximatives générales , pouvant s'appliquer à différents problèmes.

 Le mot métaheuristique est dérivé de la composition de deux mots grecs : méta, de grec signifiant  $<<$  au-delà  $>>$  (ou  $<<$  à un plus haut niveau  $>>$ ) et heuristique . en effet, ces algorithmes se veulent des méthodes génériques pouvant optimiser une large gamme de problèmes différents , sans nécessiter de changements profonds dans l'algorithme employé.

Les métaheuristiques sont en générale non-déterministes [15], elles ne peuvent pas trouver la solution optimale ,et encore moins prouver l'optimalité de la solution trouvée. on peut distinguer les métaheuristiques qui font évoluer une seule solution sur l'espace de recherche à chaque itération et les métaheuristiques à base de population de solutions .En général, les métaheuristiques à base de solution unique sont plutôt axées sur l'exploitation de l'espace de recherche , on n'est donc jamais sur d'obtenir l'optimum optimorum . les métaheuristiques à base de population sont plutôt exploratoires et permettent une meilleure diversification de l'espace de recherche .

 La méta-heuristiques représentent une famille d'algorithmes d'optimisation utilisées pour résoudre d'une façon approximative les problèmes d'optimisation difficiles n'ayant pas une méthode classique efficace .les méta heuristiques qui sont apparu à partir de l'année 1980, sont classées en deux classes :

Les algorithmes à base de solution courante unique : qui manipule un point, et décide à chaque itération quel sera le point suivant . comme exemple on peut citer : la recherche avec tabous, et les recuit simulé.

Les méthodes à population : qui manipule une population de points , et à chaque itération un nouveau jeu de point est choisi .comme exemples on peut citer : les algorithmes évolutionnaires et les algorithmes de colonie de fourmis.

**2.2.2.Classification des méta heuristique** : elles peuvent être partagées en deux classes :

\*Les méta heuristiques à solution unique :

Connue aussi par l'appellation approche trajectoire, sont celles qui partent d'une solution initiale exacte ou aléatoire, et en s 'éloignent progressivement , en réalise un trajectoire formé d'un parcours progressif dans l'espace de solution .

\*Les méthodes d'optimisation à solution multiple ou à population :

Ces méthodes améliorent une population de solutions au fur et à mesure par une suite d'itération .elles sont rangées sous cette classe plusieurs méthodes

![](_page_33_Figure_11.jpeg)

Figure 2.1.: classification des méthodes de métaheuristique

#### **2.3.3. Optimisation inspires de la biologie :**

L'intelligence artificielle (IA) a été conçue pour apporter des réponses à des problèmes complexes, qui peuvent avoir un grand nombre de solution possible. Cela est dû à la variété des méthodes utilisées pour la résolution de ce problème . La question qui se pose est la suivante : comment peut –on trouver le meilleur choix parmi toutes les solutions ?

 Pour répondre à cette question, les chercheurs en IA ont proposé des méthodes ingénieuses qui permettent de trier parmi les solutions possibles, appelées les heuristiques, afin d'accélérer le processus de sélection de la meilleure solution [17].

![](_page_34_Picture_5.jpeg)

Figure2.2. : l'intelligence par essaim particulaire

#### **2.2.3.1.réseau de neurone :**

 réseau de neurones artificiels est à l'origine une tentative de modélisation mathématique du cerveau humain . ainsi , il représente un modèle de calcul dont la conception est très schématiquement inspirée du fonctionnement des neurones biologiques .

Les réseau de neurones sont généralement optimisés par des méthodes d'apprentissage de type probabiliste , en particulier bayé siennes .Ils sont placés d'une part dans la famille des applications statistiques , qu'ils enrichissent avec un ensemble de paradigmes permettant de créer des classifications rapides , et d'autre part dans la famille des méthodes de l'intelligence artificielle auxquelles ils fournissent un mécanisme perceptif indépendant des idées propres de l'implémenteur , et fournissant des informations d'entrée au raisonnement logique formel.

Le neurone calcule la somme pondérée de ses entrées puis cette valeur passe à travers la fonction d'activation pour produire sa sortie[17].

![](_page_35_Figure_3.jpeg)

Figure2.3. : neurone biologique

![](_page_35_Figure_5.jpeg)

Figure 2.4.: neurone formel

#### **2.2.3.2.les algorithmes de colonie de fourmis ACO :**

les fourmis possède un moyen de communication une substance volatiles appelées phéromones , qui leur permettent des pistes odorante, qui pourront être suivies par leurs congénères .

cet algorithme à été mis au point par Dorigo au début des années 90. Son principe repose sur le comportement des fourmis qui , lorsqu'elles quittent leur fourmilière pour explorer leur environnement à la recherche de nourriture, finissent par élaborer des chemins qui s'avèrent fréquemment être les plus courts pour aller de la fourmilière à une source de nourriture intéressent .les fourmis utilisent les pistes de phéromone pour marquer leurs trajets[16].

![](_page_36_Figure_2.jpeg)

Figure 2.5.: illustration de la capacité des fourmis à chercher de la nourriture en minimisant leur parcours .(a) recherche sans obstacle,(b) apparition d'un obstacle ,(c) recherche du chemin optimal ,(d) chemin optimal trouvé.

#### **2.2.3.3.L'intelligence en essaim :**

Un programme en IA a été modélisé de point de vu d'une personne indépendant et unique , cela permet de voir ce que sera nos qualités comme étant des espaces .notre tendance associative .si on veut modéliser l'intelligence humaine , alors il peut être faisable par la modélisation des individus dans un contexte social .le comportement social permet aux individus d'une espace de s'adapter à leur environnement , surtout fournir les individus avec plus d'information que leurs capacités sensorielles peuvent rassemblés.

De même que pour les paradigmes évolutionnaires , l'intelligence en essaim (IE) utilise ''une population '' de solutions candidates pour développer une solution optimale au problème. Le degré d'optimalité est mesuré par une fonction fitness ( aptitude ) définie par l'utilisateur .

L'intelligence en essaim , qui a des racines dans la vie artificielle et la psychologie sociale tout comme l'engineering et l'informatique , diffère des méthodes de calcule évolutionnaire de façon que les membres de la population appelés ''particules'' sont dispersées dans l'espace du problème. Comme une méthodologie d'Engineering , l'EI a été appliqué dans divers domaines [18].

#### **2.2.3.3.1.Définition de l'essaim :**

En ingénierie , la terminologie des << essaims >> est venue à signifier un ensemble d'agents possédant les dynamiques individuelles indépendantes , mais présentant des comportements intimement couplés et collectivement effectuer certaines taches .une autre terminologie pour décrire de tels systèmes est le terme de <<systèmes multi-agents dynamiques >>.

![](_page_37_Picture_2.jpeg)

Figure 2.6.:schéma de banc de poissons

# **2. 2.3.3.2.Définition de l'intelligence en essaim :**

 L'intelligence en essaim est une discipline de l'intelligence artificielle moderne qui traite de la conception de systèmes multi-agents en vue d'application telles que l'optimisation et la robotique.

 Une définition que nous voyons générale donnée par qui affirme la source de l'inspiration biologique[16].

#### **2.2.4.Caractéristiques des approches en essaim :**

 Selon Mark Millonas [Millonas,1995] , il existe cinq principes des systèmes d'intelligence [16]:

- Principe de proximité : une capacité des entités du groupe pour répondre aux stimuli et signaux de l'environnement (dans une localité spatiale et temporelle ) est nécessaire.
- Principe de qualité : réponse du groupe à des critères de qualité par rapport à l'objectif recherché .
- Principe de réponse diversifiée : le groupe doit pouvoir répondre dynamiquement aux éventuels changements de l'environnement, et donc diversifier autant que possible ses modes de fonctionnement.
- Principe de stabilité : pour éviter une perte d'énergie, le groupe doit également maintenir une forme de stabilité an d'éviter de basculer d'un mode de fonctionnement à l'autre au moindre changement de l'environnement.
- Principe d'adaptabilité : le changement de mode de fonctionnement, lorsque le mode courant n'est plus suffisamment satisfaisant, s'opère par adaptation à une nouvelle situation environnementale.

![](_page_38_Figure_2.jpeg)

Figure2.7. : optimisation par essaim particulaire

# **2.3. Algorithme de PSO :**

## **2.3.1.Origines :**

 L'optimisation par essaim particulaire (OEP) est une méthode née en 1995 aux Etats Unis sous le nom de particule Swarm optimisation (PSO).

Initialement , ses deux concepteurs , Russel Eberhart et James Kennedy , cherchaient à modéliser des interactions sociales entre des << agents >> devant atteindre un objectif donné dans un espace de recherche commun , chaque agent ayant une certaine capacité de mémorisation et de traitement de l'information . la règle de base était qu'il ne devait y avoir aucun chef d'orchestre , ni même aucune connaissance par les agents de l'ensemble des informations , seulement des connaissances locales . un modèle simple fut alors élaboré.

 Dès les premières simulations, le comportement collectif de ces agents évoquait celui d'un essaim d'êtres vivants convergeant parfois en plusieurs sous-essaims vers des sites intéressants. Ce comportement se trouve dans bien d'autres modèles, explicitement inspirés des systèmes naturels .ici la métaphore plus pertinente est probablement celle de l'essaim d'abeilles , particulièrement du fait qu'une abeille ayant trouvé un site prometteur sait en informer certaines de ses consœurs et que celles-ci vont tenir compte de cette information pour leur prochain déplacement [20].finalement , le modèle s'est révélé être trop simple pour vraiment simuler un comportement social , mais par contre très efficace en tant qu'outil d'optimisation.

#### **2.3.2. Les éléments de la OEP :**

 Si on veut appliquer la PSO il faut d'abord qu'on défini un espace de recherche constitué de particules et une fonction objective à optimiser . le principe c'est de déplacer ces particules pour trouvent un optimum.

Chacune de ces particules a :

1.une position .

2.une vitesse : permet de la particule de se déplacer . (au cours des itérations ,chaque particule change de position . elle évolue en fonction de son meilleur voisin , de sa meilleur position , et sa position précédente ).c'est cette évolution qui permet de tomber sur une particule optimale .

3.un voisinage : un ensemble de particules qui interagissent directement sur la particule , en particulier celle qui a le meilleur critère.

Chaque particule connait :

1.sa meilleur position visitée .

2.la position de meilleur voisin de l'essaim qui correspond à l'ordonnancement optimale .

3.la valeur qu'elle donne à la fonction objective ( à chaque itération il faut une comparaison entre la valeur du critère donnée par la particule courante et la valeur optimale ).

Donc on conclu ce que Maurice Clerc et Patrick Siarry [24] on déjà dit , que l'évolution d'une particule est finalement une combinaison de trois types de comportements :égoïste ( suivre sa voie suivant sa vitesse actuelle ) , conservateur ( revenir en arrière en prenant en compte sa meilleur performance ) et panurgien ( suivre aveuglement le meilleur de tous en considérant sa performance ).

#### **2.3.3.Principe :**

 L'optimisation par essaim de particules repose sur un ensemble d'individus originellement disposés de façon aléatoire et homogène, que nous appellerons dés lors des particules .qui se déplacent dans l'espace de recherche et constituent chacune une solution potentielle. Chaque particule dispose d'une mémoire concernant sa meilleure solution visitée ainsi que la capacité de communiquer avec les particule constituant son entourage.

 De ces information, la particule va suivre une tendance faite, d'une part, de sa volonté à solution trouvées dans son voisinage . A partir des optimums locaux et empiriques, l'ensemble des particules va normalement converger vers la solution optimale globale du problème traité[22],[23].

![](_page_40_Figure_3.jpeg)

Figure2.8. :principe de fonctionnement de l'OEP

# **2.3.4.PARAMETRES DE l'OEP :**

 L'OEP comporte un certain nombre de paramètres que l'utilisateur est contraint de définir a priori [25] :

- Taille de l'essaim (N) : qui détermine par le nombre de particules impliquées à la recherche .
- Dimension de particule (D) : elle est déterminée par le nombre de variables du problème.
- $\blacksquare$  X<sub>min</sub> et X<sub>max</sub> : déterminent les limites de l'espace de recherche.
- Vmax :pour limiter la vitesse d'une particule à une valeur maximale , car dans certains cas , le système pouvait exploser.
- Condition d'arrêt (Max Itérations) : le nombre maximale d'itérations à exécuter avant de terminer la recherche .
- Voisinage (NV) : détermine le nombre de voisinage de chaque particule

Pour chaque particule, on définit un voisinage pour ce faire on fait le choix entre :

- Un voisinage physique, qui doit être recalculé à chaque par de temps et qui suppose l'existence d'une distance dans l'espace de recherche.
- Un voisinage social, défini une fois pour toutes.

 Le voisinage le plus utilisé est celui dit << circulaire >> .les particules sont numérotées, disposées virtuellement sur un cercle et la définition des voisinages se fait une fois pour toutes en fonction des numéros.

## **2.3.5.Description informelle :**

 l'algorithme OEP peut être décrit en se plaçant du point de vue d'une particule . Au départ de l'algorithme, un essaim est réparti au hasard dans l'espace de recherche, chaque particule. Ayant également une vitesse aléatoire. Ensuite, à chaque pas de temps [20]:

- Chaque particule est capable d'évaluer la qualité de sa position et de grader en mémoire sa meilleure performance, c'est-à-dire la meilleure position qu'elle a atteinte jusqu' ici (qui peut en fait être parfois la position courant) et sa qualité (la valeur en cette positon de la fonction à optimiser ).
- Chaque particule est capable d'interroger un certain nombre de ses congénères (ses informatrices, dont elle même ) et d'obtenir de chacune d' entre elles sa propre meilleure des meilleurs performance (et la qualité afférente).
- $\triangleright$  à chaque pas de temps, chaque particule choisit la meilleure des meilleure performances dont elle a connaissance, modifie sa vitesse en fonction de cette information et de ses propres données et se déplace en conséquence.

Pour réaliser son prochain mouvement, chaque particule combine trois tendances : suivre sa vitesse propre, revenir vers sa meilleure performance, aller vers la meilleure performance de ses informatrices. Une fois la meilleure informatrice détectée, la modification de la vitesse est une simple combinaison linéaire de trois tendances, à l'aide de coefficients de confiance :

- la tendance  $\langle\langle$  aventureuse  $\rangle$ , consistant à continuer selon la vitesse actuelle.
- la tendance  $\ll$  conservatrice  $\gg$ , ramenant plus ou moins vers la meilleure position déjà trouvée .
- $\bullet$  la tendance  $\leq$  panurgienne  $\geq$ , orientant approximativement vers la meilleure informatrice, les termes << plus ou moins >> ou << approximativement>> font référence au fait que le hasard joue un l'exploration de l'espace de recherche.

![](_page_42_Figure_2.jpeg)

<sup>1</sup> Optimum de l'individu **D** Optimum de la population **Optimum** absolu

Figure2.9. : règles simples d'application locale utilisées dans un essaim de particule

**Ou : i** est l'optimum de l'individu

**P** est l'optimum de la population

**+** est l'optimum absolu

#### **2.3.6.Les différentes étapes de la méthode des essaim particulaires :**

- Initialiser la population de particules avec des positions et vitesses aléatoires .
	- Evaluer la fonction objectif pour chaque particule et calculer g.
- Pour chaque individu i, Li est initialisée à Pi.
- Répéter jusqu' au critère d'arrêt

 Mettre à jour les vitesses et les positions des particules, Evaluer la fonction objectif pour chaque individu ;

Calculer les nouveaux Li et g.

Afficher le meilleur état rencontré au cours de la recherche .

 L'algorithme commence avec une initialisation aléatoire de l'essaim de particules dans l'espace de recherche. Chaque particule est modélisée par sa position dans l'espace de recherche et par sa vitesse. A chaque instant, toutes les particules ajustent leurs positions et vitesses, donc leurs trajectoires, par rapport à leurs meilleures position, à la particule ayant meilleure position dans l'essaim et à leurs position actuelle. En réalité, chaque particule est influencée, non seulement par sa propre expérience, mais aussi par celle des autres particules. La position et la vitesse d'une particules dans un espace de recherche à N dimensions sont définies par :

Pi= (pi,1,……….pi,N) et Vi= (vi,1,……….vi,N), respectivement. Chaque particule est caractérisée par sa meilleure position  $Li = (li, 1, \ldots, li, N)$  à l'itération t.  $G=(g1, \ldots gN).$ 

# **2.3.7.Modèle topologie de base :**

 Deux modèles considérés comme ancêtres pour l'OEP , le modèle Lbest et le modèle Gbest . ces deux modèles représentent permettent de préciser le voisinage informant des particules

- Dans le modèle de Lbest , un individu est connecté à son voisin immédiat selon une topologie en anneau . l'individu d'index i est influencé par les deux individus , celui d'ordre  $(i-1)$  et de  $(i+1)$ , respectivement . typiquement, il n'y a que deux voisins pour un individu dans le modèle Lbest .

![](_page_43_Figure_6.jpeg)

![](_page_43_Picture_7.jpeg)

Figure 2.10.: voisinage anneau

- Dans la topologie Gbest , un individu est connecté à la totalité de la population selon une topologie en étoile . le meilleur individu acte comme un attracteur , permettant d'attirer tous les individus de la population vers son bassin . le mouvement des influencé par l'attracteur .

![](_page_43_Figure_10.jpeg)

![](_page_43_Picture_11.jpeg)

Figure 2.11.: voisinage étoile

Dans le modèle Lbest, l'essaim est divisé en groupes d'individus, qui permettent une meilleur exploration de l'espace de recherche (Kennedy et al.2003) ( Abraham et al .2005) . par contre dans le modèle Gbest , il n y a qu'un seul groupe qui explore l'espace de recherche , ce qui donne une convergence prématurée de l'essaim vers des optimums locaux . ce modèle est bien conseillé dans les problèmes ou la fonction objectif est unimodale , alors que l'approche Lbest est recommandée pour les fonctions objectives multimodales.

Topologie en rayon<sup>[17]</sup> : une particule  $\ll$  centrale  $\gg$  est connectée à toutes les autres. Seule cette particule centrale ajuste sa position vers la meilleure , si cela provoque une amélioration l'information est propagée aux autres.

![](_page_44_Figure_4.jpeg)

![](_page_44_Picture_5.jpeg)

Figure 2.12.: voisinage rayon

#### **2. 3.8. Quelques variantes de l'OEP:**

 Depuis sa' pparition, l'OEP a pris beaucoup d'intérêt .plusieurs chercheurs ont pris la version de base de cet algorithme et ont essayé de développer de nouveaux algorithmes dont le comportement est plus meilleur que celui de base , et aussi pour surpasser ses inconvénients . ainsi les variantes développées peuvent être groupées selon leurs structures en quatre catégories[17] :

#### **2.3.8.1.MODIFIES :**

 La plupart des versions modifiées de l'OEP ont subi des modifications au niveau des équations de mise-à-jours , et surtout celle de vitesse car constitue le terme qui exprime la sociabilité de l'algorithme.

#### **2.3.8.2.MULTIPLE :**

 Sous cette catégorie sont classées les versions de l'OEP qui exécutent plusieurs taches en parallèle pou accélérer l'algorithme et sortir avec des solutions optimales selon les nombre de taches effectuées au départ , et ensuite choisir parmi eux la meilleure solution du problème, qui est la solution optimale

#### **2.3.8.3.HYBRIDE :**

 Pour remédier à certains inconvénients de l'OEP, des hybridations avec d'autres techniques évolutionnaires, stoch astiques, statiques ou déterministes ont été effectué. La majorité des hybridations ont été introduite comme phase initiale puis l'OEP est lancer, et peu d'entre eux sont laissés en final.

#### **2.3.8.4.SEMBLABLE :**

 ces algorithmes reflètent la même philosophie de l'OEP. la sociabilité, mais ils diffèrent sur la façon de la communiquer l'information entre les membres de cette société pour atteindre la solution voulue .

 toutes ces variantes de l'OEP ont un but commun, qui est l'amélioration de son comportement, et surtout en ce qui concerne sa convergence prématurée, dans certains problèmes, vers les optima locaux dont la majorité des algorithmes évolutionnaires souffrent.

**2.3.9. Les avantages de l'OEP** : les principaux avantages par rapport aux autres algorithmes d'optimisations sont les suivants :

- l'OEP peut être facilement implémenté et elle ne contient que peux de paramètre à ajuster.
- Dans cette technique chaque particule garde en mémoire ses anciens meilleurs valeur ainsi que ceux des ces meilleurs voisins.
- L'OEP est plus efficace en maintenance de la diversité de l'essaim.
- Insensible à la mise à l'échelle des variables de conception.
- Parallélisé facile pour les traitements simultanés.
- Dérivée libre.
- Très peu de paramètres de l'algorithme .
- Algorithme de recherche global très efficace

#### **2. 3.10. Les inconvénients :**

- Tendance à une convergence rapide et prématurée en milieu optimum.
- Convergence lente en phase de recherche détaillée (faible capacité de recherche local).
- Choix des paramètres d'optimisation, ces derniers sont le plus souvent spécifiques pour chaque type de problème.

#### **2.4Conclusion :**

 Dans ce chapitre on a essayé de définir l'optimisation et ses méthodes et certain métaheuristiques La résolution satisfaisante d'un problème d'optimisation difficile, qui comporte un grand nombre de solution sou-optimales, justifie souvent le recours à une métaheuristique puissante. La majorité des algorithmes utilisés pour résoudre ces problèmes d'optimisation sont les métaheuristiques à population. L'algorithme PSO, qui est simple à comprendre, à programmer et à utiliser, se révèle particulièrement efficace pour les problèmes d'optimisation à variables continues. On a remarqué que l'algorithme PSO présente un problème majeur, qui est le problème de la convergence rapide, ce dernier permet de trouver un optimum local et dans ce on a présenté plusieurs améliorations sur cette technique pour améliorer les performances et éviter ce cas de problème.

# **Chapitre 3 : les applications et résultats**

#### **3.1.Introduction :**

 Dans ce chapitre, nous décrivons une approche de détection de contours, basée sur une métaheuristique d'optimisation : l'optimisation par essaim de particules (OEP). Le problème de la segmentation est décrit comme un problème d'optimisation, et le processus se déroule en comparant une image étalon au contour obtenu par la méthode OEP.

 Dans de nombreux domaines scientifiques, il peut être intéressant de pouvoir détecter les contours d'un objet de forme circulaire à partir d'une image. Par exemple : image de disque, image de pièces de monnaies.

 La fonction de Fitness permet de mesurer la qualité de la segmentation obtenue. Les résultats sont comparés à des algorithmes de la littérature, et s'avèrent prometteurs.

 On commençons dans la première partie de ce chapitre par l'application pour détecter en premier lieu les différentes pièces de monnaie et localiser leurs centres de gravité, dans la deuxième partie on appliquant la pour segmenter les caractères de l'œil humain(l'iris et la pupille).

**3.2. Première application : détecter en premier lieu les différentes pièces de monnaie et localiser leurs centres de gravité :**

#### **3.2.1. Détection des centres des cercles:**

 Il suffit de tracer les droites perpendiculaires aux contours des objets afin de trouver les cercles. En effet pour les cercles toutes les droites vont converger vers le centre : Les points de l'image ayant un grand nombre d'intersections de droite sont donc les centres des cercles. L'unicité de ce résultat se prouve très simplement: seule la forme géométrique "cercle" possède un centre de symétrie qui laisse la forme inchangée. Les autres formes ne répondant pas à ce critère, seul les cercles seront détectées. Ensuite il suffit de retrouver les cercles à partir des centres.

#### **3.2.2. transformer une image RGB en niveau de gris :**

 Tout d'abord pour chaque pixel de l'image il faut extraire ses trois composantes (R, V, B). En suit là il existe plusieurs formules pour calculer la valeur en niveau de gris

![](_page_49_Figure_2.jpeg)

**Figure 3.1.** : diagramme de segmentation

# **3.3.Les éléments de la PSO :**

Pour appliquer la PSO il faut définir un espace de recherche constitué de particules et une fonction objectif à maximiser. Le principe de l'algorithme est de déplacer ces particules afin qu'elles trouvent l'optimum.

Chacune de ces particules est dotée :

- D'une position, c'est-à-dire ses coordonnées dans l'ensemble de définition.
- D'une vitesse qui permet à la particule de se déplacer.
- D'un voisinage, c'est-à-dire un ensemble de particules qui interagissent directement sur la particule,
- Sa meilleure position visitée. On retient essentiellement la valeur du critère calculée ainsi que ses coordonnées.
- La position du meilleur voisin de l'essaim qui correspond à l'ordonnancement optimal.
- La valeur qu'elle donne à la fonction objectif car à chaque itération il faut une comparaison entre la valeur du critère donnée par la particule courante et la valeur optimale.

#### **3.4.Adaptation de l'algorithme OEP pour détection de conteur :**

- Dans le cadre de cette application nous proposons l'utiliser de la technique d'Optimisation par Essaim de Particule (OEP) dans le domaine de la segmentation d'image. Le problème de segmentation d'image est converti en un problème d'optimisation.
- Dans ce cas une fonction coût est présentée et qui doit être optimisé. La solution qui donne la valeur optimale constitue l'image désirée. La fonction objectif (coût) de notre problème est la suivante :  $F(x) = Max(C_n \cap C_{en}).$

-Le principe de l'algorithme peut être plus facilement visualisé grâce à la figure suivante :

-[initialisation] :choisir trois points aléatoirement  $[p_1(x_1,y_1), p_2(x_2,y_2), p_3(x_3,y_3)]$ dans la cercle détectée (mesurée) c<sub>m</sub>.

-[mise a jour de position et de vitesse des particules] : calcules le rayon r et le centre de cercle  $p_c(x, y)$ , on utilisent la relation suivante :

 $(x_C - x_I)^2 + (y_C - y_I)^2 = (x_C - x_2)^2 + (y_C - y_2)^2 = (x_C - x_3)^2 + (y_C - y_3)^2 = r^2$ 

 $-[evaluation]$ : tester l'intersection entre le cercle mesurée et le cercle idéal  $c<sub>d</sub>$  du centre p<sup>c</sup> et de rayon r (désirée) selon la fonction du cout donné :

$$
F(x) = Max(C_m \cap C_d)
$$

 -[terminer]:terminer l'itération N=n si la résultat donnée la meilleure position on va stopper l'adaptation si non on va répéter l'adaptation des particules  $N=n+1$ selon le nombre d'itérations donné.

![](_page_51_Figure_2.jpeg)

Figure3.2**.** :diagramme de méthode de optimisation par essaim particulaire

![](_page_52_Picture_2.jpeg)

Figure 3.3.: l'image de disque originale de traitement

![](_page_52_Figure_4.jpeg)

Figure3.4**.** : Image de disque en niveau de gris

![](_page_52_Picture_6.jpeg)

Figure3.5. : Image de disque en barre

![](_page_53_Figure_2.jpeg)

Figure3.6. : Image de disque Détection de contour

![](_page_53_Figure_4.jpeg)

Figure3.7. : image de disque désirée

![](_page_53_Figure_6.jpeg)

Figure3.8: image de disque mesuré

# **Exemple pratique :**

Réduction de la taille de l'image pour accélérer les calculs.

![](_page_54_Picture_4.jpeg)

Figure3.9. : l'image originale de pièce monnaie de traitement

-Convertir l'image niveau de gris en image binaire.

![](_page_54_Picture_7.jpeg)

 Figure 3.10.: image de pièce monnaie en niveau de gris -Convertir l'image en image binaire.

![](_page_54_Picture_9.jpeg)

Figure 3.11.: image de pièce monnaie en binaire.

# **Le filtres morphologiques '' Dilatation'' et '' érosion'' :**

 L'érosion (en MATLAB, imerode) et la dilatation (imdilate) sont deux techniques de base appartenant au domaine de la morphologie mathématique issue de la théorie des sets visant à filtrer une image.

![](_page_55_Picture_4.jpeg)

Figure 3.12: érosion de l'objet binaire en utilisant un élément structurant circulaire.

![](_page_55_Picture_6.jpeg)

Figure 3.13: dilatation de l'objet binaire en utilisant un élément structurant circulaire.

![](_page_55_Picture_8.jpeg)

Figure3.14**. :** image de pièce monnaie Détection de contour par Canny

![](_page_56_Figure_2.jpeg)

Figure3.15.: l'image de pièce monnaie désirée

![](_page_56_Picture_4.jpeg)

Figure3.16**.:** Les frontières de pièces de monnaie mesuré

#### **3.4.Deuxième application :**

#### **3.4.1. Deuxième application : Modèle segmentation l'iris de l'œil humain :**

 La biométrie par l'œil est un des systèmes biométriques les plus fiables. En effet, l'iris sont toujours différentes l'un par rapport à l'autre (même entre les jumeaux, entre gauche et droit, etc..), indépendant du code génétique de l'individu ainsi deux vrais jumeaux auront quatre iris différents et très difficilement falsifiables. En effet, l'iris présente une quasi-infinité de points caractéristiques qui ne varient pratiquement pas pendant la vie d'une personne contrairement à la couleur de l'iris qui, elle se peut changer.

 Le seul problème de cette technique est lié à l'acquisition des images de l'iris, qui peut être source d'erreurs ou de problèmes. Ainsi, on peut quasiment dire que le nombre de problèmes rencontrés lors de cette mesure augmente proportionnellement avec la distance entre l'œil et la caméra.

 D'autres problèmes se posent à cause des reflets (nécessité d'avoir un éclairage restreint et maîtrisé), et lors de la détection de faux yeux (photos) et autres fraudes. Pour ces dernières, on peut faire appel à certaines caractéristiques dynamiques de l'oeil qui prouveront son authenticité : réactivité de la pupille (dilatation/rétraction) par rapport à la quantité de la lumière et l'étude de l'iris dans l'infrarouge, etc.

#### **3.4.1.1.L'œil humain :**

 Selon certaines définitions, l'oeil humain est composé uniquement d'un globe oculaire mais pour ce travail, nous en parlerons plutôt comme un l'ensemble visuel comprenant le globe oculaire, l'orbite et les paupières, comme illustré sur l'image de la figure **3.18**

![](_page_57_Picture_6.jpeg)

Figure3.17**. :** L'œil humain et leur comportement**.**

#### **3.4.1.2.Introduction :**

 Le but principal de mon travail est de développer un module de segmentation pour un système de reconnaissance biométrique basé sur l'iris. J'ai utilisé la transformée de PSO pour rechercher le contour initial de l'iris et de la pupille après avoir localisé la région de la pupille.

#### **3.4.1.1.3. Les bases de données :**

 Avant l'an 2000, il n'existait pas de base de données publique pour la vérification par l'iris. CASIA (Chiness Academy of Science Institute of Automation) est la première base de données publique. La première version de cette base (CASIA v1.0) a été demandée par plus de 1500 chercheurs et groupes de 70 pays et régions. Cette version contient 756 images d'iris de 108 personnes. La région de la pupille de chaque image a été détectée automatiquement et remplacée par une région circulaire dont l'intensité est constante (noir). Les images dans cette base sont toutes nettes et les iris sont faiblement couverts de paupières et de cils. La résolution de chaque image est 320\*280 pixels. [\(http://www.sinobiometrics.com/\)](http://www.sinobiometrics.com/)

![](_page_58_Picture_4.jpeg)

Figure 3.18: Une image dans la base de données CASIA v1.0

# **3.4.1.1.4. Description générale d'une image de l'œil :**

 La région de l'iris comme illustrée dans la figure **3.20.** est entourée par des frontières extérieures (iris-blanc de l'œil) et des frontières intérieures (iris-pupille).

![](_page_59_Figure_2.jpeg)

Figure 3.19: Une image d'iris avec les différentes parties à détecter.

 La pupille est un trou noir à l'intérieur du disque de l'iris, presque circulaire. En acquisition proche infrarouge, cette région peut être considérée comme la région à plus fort contraste. La frontière extérieure de l'iris est la séparation entre le disque de l'iris et le blanc de l'œil. Une acquisition en proche infrarouge complique la tâche de segmentation car le contraste blanc de l'œil-iris est très faible dans de telles conditions d'acquisition. En plus, cette frontière est en grande partie couverte par d'autres régions telles que les cils ou les paupières.

Les paupières sont généralement elliptiques avec un contraste souvent faible avec la texture de l'iris. Quand aux cils, il s'agit sans doute du bruit le plus difficilement détectable dans la texture de l'iris. En effet les cils sont des objets noirs de formes irrégulières et diverses qui peuvent couvrir de grandes régions de la texture de l'iris.

#### **3.4.1.1.5. Segmentation :**

 La première étape de la chaîne algorithmique que nous proposons consiste à déterminer de manière précise les centres et les rayons respectifs de l'iris et de la pupille. Les images de l'oeil acquises par illumination proche de l'infrarouge présentent de forts contrastes aux frontières de la pupille et de l'iris. De plus, ces forts gradients sont inscrits dans un cercle presque parfait du fait de la nature même de la pupille et de l'iris. Les paupières et les cils occluent normalement les parties supérieures et inférieures de la région d'iris.

 Le succès de la segmentation dépend de la qualité de la formation des images d'œil (plus les images ne contiennent pas des réflexions spéculaires dues à la formation de l'image sous la lumière normale plus la segmentation est réussie). En outre, les images de personnes avec les iris obscurément pigmentés présenteront des contrastes très bas entre la pupille et la région d'iris, rendant la segmentation plus difficile.

#### **3.4.1.1.6. Prétraitement :**

 Une image de l'œil peut comporter un ensemble de régions (iris, pupille, sclérotique, paupière, cils), avec des caractéristiques différentes. On doit avant tout faire un prétraitement sur notre base de données d'image d'œil ce prétraitement peut être résume par :

- Transformation de l'image au niveau de gris [0..255].
- Une réduction de la taille de l'image pour accélérer les calculs.

![](_page_60_Picture_7.jpeg)

 1-l'image originale de l'œil. 2-l'image après la réduction. Figure 3.20 **:**L'image d'œil traitée avons et après la réduction.

 Pré filtrage par un filtre gaussien qui permet le lissage de l'histogramme afin d'obtenir une meilleure détection de la zone d'intérêt.

#### **3.4.1.1.7. Détection de la pupille :**

 Nous avons utilisé la technique de segmentation en région, sur le premier pic de l'histogramme, pour la détection de la région de la pupille et la binarisation de l'image en appliquant l'opérateur différentiel en deux directions orthogonales (horizontale, verticale) pour générer le contour de la pupille (la zone de pixels correspondant à une forte transition)

![](_page_61_Figure_2.jpeg)

Figure 3.21 : (a) histogramme de l'image. (b) binarisation de l'image.

![](_page_61_Picture_4.jpeg)

Figure 3.22. : Contour de la pupille avec les deux gradients horizontal et vertical.

 Etape suivante est de regrouper les points de contour en fonction d'un modèle de forme paramétrique (équation générale de cercle) :

$$
(x-x_c)^2+(y-y_c)^2=r^2
$$
.

*( x , y)* : les points de contour.

*(xc ,yc)* : le centre de cercle à rechercher.

- *r* : le rayon du cercle à rechercher.
	- L'application de l'algorithme de PSO fournit une représentation mathématique de la région de la pupille définie par le centre et rayon du cercle.
	- La figure **3.23.** montre un exemple de détection du cercle délimitant la pupille.

![](_page_62_Figure_9.jpeg)

Figure 3.23.: La frontière de la pupille.

 *(xc ,yc) = (207,260 );r= 57;*

# **3.4.1.1.8. Détection de la région d'iris :**

La détection de la région d'iris est donnée par les étapes suivantes :

 Application de l'opérateur différentiel à une direction horizontale sur l'image de l'iris pour générer le contour vertical de l'iris. (voir figure **3.25.**).

![](_page_62_Figure_15.jpeg)

Figure 3.24**.:**Contour de l'image  $(x0, y0)=(1,0)$ ;

 Séparation du contour de l'iris par une simple soustraction entre les deux images (différence entre deux images) de contour de la pupille et de l'iris. La figure**3.26.**illustre le contour de l'iris.

![](_page_63_Picture_3.jpeg)

Figure 3.25.: Contour de l'iris de l'oeil humain.

 Par la suite, nous appliquons l'algorithme de PSO qui fournit une représentation mathématique de la région de l'iris dont le résultat est représenté par la figure **3.27.** :

![](_page_63_Picture_6.jpeg)

 Figure 3.26: Les frontières de l'iris.  *(xi, yi) = (60, 237); r= 25;*

![](_page_64_Picture_2.jpeg)

![](_page_64_Picture_3.jpeg)

![](_page_64_Picture_4.jpeg)

![](_page_64_Picture_5.jpeg)

Figure 3.27 **:** quelques Exemples de segmentation la région d'iris

La combinaison entre l'algorithme de PSO et l'histogramme de l'image permet la séparation entre les deux contours de l'iris et la pupille, elle améliore les performances de la méthode de segmentation. Lorsque l'image de bord contient beaucoup de pixels, qui n'appartiennent pas au contour de l'iris et la pupille, cette séparation réduit d'une part le temps de calcul par rapport la méthode globale.

#### **3.5.Conclusion :**

 Dans ce travail, nous avons exposé une nouvelle approche de détection de contours basée sur un algorithme évolutionnaire qui tire son efficacité et sa puissance du paradigme : optimisation par essaim particulaire. Le phénomène d'émergence permet de faire apparaitre une règle capable d'extraire des contours corrects et précis, sur différents types d'images. La qualité visuelle des résultats obtenus est appréciable le temps de calcul est réduit en comparaison avec d'autres algorithmes.

 Ce travail ouvre des perspectives d'avenir pour explorer les capacités fascinantes des systèmes bio inspirés et leurs applications dans divers domaines pratiques.

![](_page_66_Picture_0.jpeg)

## **Conclusion générale :**

 Nous avons exposé quelques méthodes classiques parmi lesquelles nous avons choisi d'en appliquer une segmentation d' images que vous avez étudiées ici. D'autre part, nous avons étudié et implémenté une nouvelle méthode basée sur la OEP . Les métaheuristiques forment un ensemble d'algorithmes utilisés en recherche opérationnelle pour résoudre ce type de problèmes.

 En effet, l'utilisation des métaheuristiques a fait l'objet d'un intérêt croissant du fait de leurs applications qui ont connu un succès particulier ces dernières années grâce à l'augmentation de la puissance des ordinateurs . Pour l'algorithme OEP, on voit qu'il a donné de bons résultats dans la pluparts des cas, on a utilisé l'algorithme OEP en deux applications: en segmentation d'un disque où l'image constitue un cercle comme de pièce de monnaie, et en l'iris de l'œil humain , mais il reste un outil évolutionnaire qui travail avec le hasard, on peut tomber dans des problèmes où ne réagira pas comme il le faut. on a le problème d'espace mémoire que peut occuper cet algorithme pendant son exécution ainsi que la complexité de son implémentation.

 On peut conclure que leur application était très efficace et très rentable, vu les résultats Perspectives :

-Enfin, l'application en segmentation d'images proposée dans ce travail pourrait être améliorée par l'utilisation d'autres critères plus complexes choisée.

![](_page_68_Picture_0.jpeg)

# **Référence :**

**[1] :** wikipdia 04

**[2] :** <https://www.commentcamarche.com/contents/1216-traitement-d-images>

**[3] :** [a,](https://fr.wikipedia.org/wiki/%C3%89galisation_d%27histogramme#cite_ref-gw127_1-0) [b](https://fr.wikipedia.org/wiki/%C3%89galisation_d%27histogramme#cite_ref-gw127_1-1) et [c](https://fr.wikipedia.org/wiki/%C3%89galisation_d%27histogramme#cite_ref-gw127_1-2) [Gonzalez, Woods \(2008\),](https://fr.wikipedia.org/wiki/%C3%89galisation_d%27histogramme#GOW08) Intensity Transformations and Spatial Filtering

**[4] :** Mazouzi Halima et Hafid Aicha (octobre 2002). « la segmentation d'image par les algorithmes génétique » mémoire de fin d'étude en vue de l'obtention du diplôme d'ingénieur d'état en informatique option informatique industrielle .

**[5] :** Fili Dehiba et Hamdane Assia(14 juin 2016). « segmentation et extaction de caractéristique appliquées aux mammographies numérique » » mémoire de fin d'étude de en vue de l'optent ion du diplôme de master spécialité informatique

**[6] :** <http://thesis.univ-biskra.dz/2271/6/Chapitre%2003.pdf>

**[7] :** Rachid Belaroussi « traitement d'image et de vidéo »

**[8] :**Valery Risson 17 décembre 2001. « application de la morphologie mathématiques à l'analyse des conditions d'éclairage des images couleur ».

**[9] :** S-Boucher segmentation d'image et morphologie mathématique .thés de doctorat, Ecole des mines de paris ,paris joun 1990 .

**[10] :** Jan-Jacque Rousselle « contour actifs une méthode de segmentation application à l'imagerie médicalé » thése pour l'obtenir le grade de docteur en informatique de l'université de tours et soutenu par :le 9/07/2003 université François.

**[11] :** Ould Mohamed SID'Ahmed 2015 « développement d'une interface graphique pour le traitement d'images » mémoire master électronique et automatique.

**[12] :**Yann COOREN le 27 novembre 2008 « Perfectionnement d'un algorithme adaptatif d'Optimisation par Essaim Particulaire. Applications en génie médical et en électronique »

DOCTEUR EN SCIENCES Spécialité : SCIENCES DE L'INGÉNIEUR Option : **Optimisation** 

**[13] :** Agnés Desolneux MAP5, ANR Mipomodim, 10 novembre 2006 « Quelques méthodes de segmentation d'images »MAP5, Universit´e Paris 5.

**[14] :** Mélanie Mahot 2006-2007 « Détection et analyse des structures morphologiques linéaires pour l'étude des phénomènes d'érosion » Magistère 2ème année Département EEA

**[15] :** Ilhem Boussid ,29 juin 2013 « perfectionnement de métaheuristiques pour l'optimisation continue »

**[16] :** Bouhani Abdelkader , 2013.« une approche basée sur l'optimisation par essaim particulaires pour la sécurité dans les réseaux » : mémoire de magister informatique

**[17] :**Toumi Abida , (05février2013).<<restauration adaptative d'image par les méthodes intelligentes» mémoire de doctorat en sciences spécialités :génie électrique. **[18] :** Kennedy .j.&. Eberhart R, c ,swarm intelligence, Morgan Kaufman publishers, Academic ,2001

[**19] :** K, v. Frish , vie et mœurs des abeilles ,(Albin Michael,1984).

**[20] :**M-Clerc\*et P- Siarry : « en France télécom R&D ; université paris 12 une nouvelle la méthodes des essaims particulaires Mis en linge le 17/09/2004 »

**[21] :**Siarry , Clerc : « une nouvelle métaheuristique pour l'optimisation difficile : la méthode des essaims particulaire, 2003. »

**[22] :** J an-Jacques E.Slotime . Weiping Li « applied nonlinear control ».

**[23] :**Adb elmalek Gacem « utilisation des méthode d'optimisation métaheuristiques pour la résolution du problème de répartition optimale de la puissance dans les réseaux électriques thèse magister centre universitaire d'el-oued »

**[24] :**Hassiba Talbi & Mohamed batouche , l'optimisation par essaim particules , Application au rectangle d'images , séminaire SNIB,05mai 2004

**[25] :**Maurice clerc , l'optimisation par essaim particulière Tutoriel pour OEP 2003 (partieI).